Santander

# Regulamin usług Santander online dla klientów indywidualnych

## Obowiązuje od 1 lipca 2023 roku

## **Rozdział 1**

## **Postanowienia ogólne**

### § 1

Niniejszy Regulamin określa warunki udostępniania Klientom przez Santander Bank Polska S.A. ("Bank") usług Santander online oraz reguły wzajemnej współpracy pomiędzy Bankiem a Klientem w zakresie korzystania z tych usług.

§ 2

 Użyte w dalszej części Regulaminu oraz w Wykazie określenia oznaczają:

- **1. Aktywny rachunek inwestora giełdowego**  należący do Klienta rachunek inwestycyjny prowadzony przez Biuro Maklerskie,
- **2. Alokacja składki** przeliczanie na jednostki ubezpieczeniowego przez funduszu kapitałowego Ubezpieczającego.
- **3. Alerty24**  usługa polegająca na wysyłaniu Klientowi komunikatów tekstowych dot. korzystania z usług Santander online oraz innych usług Banku. Komunikaty, zgodnie z wyborem Klienta, wysyłane są jako Powiadamianie SMS, e-mail lub komunikaty z aplikacji mobilnej. Szczegóły usługi określone zostały w Wykazie.
- **4. Autoryzacja** udzielenie przez Klienta zgody na wykonanie Dyspozycji, przed jej realizacją przez Bank, w sposób określony w Umowie lub niniejszym Regulaminie, poprzedzone uwierzytelnianiem lub silnym uwierzytelnieniem Klienta,
- **5. Baza powiązań BLIK** baza danych odbiorców Przelewów na telefon BLIK prowadzona przez PSP,
- **6. Biuro Maklerskie**  Santander Bank Polska S.A. prowadzący działalność maklerską w ramach biura maklerskiego działającego pod nazwą Santander Biuro Maklerskie,
- **7. Cecha biometryczna**  swoista indywidualna cecha charakteryzująca Klienta (np. odcisk palca) służąca do identyfikacji lub Autoryzacji Dyspozycji na urządzeniu mobilnym,
- **8. Cyfrowy portfel** usługa umożliwiająca realizowanie transakcji płatniczych przy użyciu karty zarejestrowanej w Cyfrowym portfelu,
- **9. Czek BLIK** ciąg cyfr generowany za pośrednictwem usług Santander online, wykorzystywany do Autoryzacji Transakcji Czekiem BLIK, którego użycie wymaga podania PIN do Czeków BLIK,
- **10. Data waluty** dzień, w którym następuje rozliczenie Transakcji Wymiany Walutowej,
- **11. Domyślny rachunek do obciążeń** Rachunek własny wybrany przez Klienta, który w formularzach służących do składania Dyspozycji Przelewów w usługach Santander online jest podpowiadany jako pierwszy na liście rachunków możliwych do obciążenia,
- **12. Doradca online** pracownik Banku, z którym Klient ma możliwość przeprowadzenia rozmowy przebiegającej jako połączenie wideo (także w języku migowym), połączenie audio lub czat tekstowy,
- **13. Dyspozycja**  oświadczenie woli Klienta złożone za pośrednictwem usług Santander online i autoryzowane w sposób właściwy dla danego oświadczenia, w tym zlecenie płatnicze w rozumieniu UUP,
- **14. Dzień roboczy Banku**  dzień nie będący dniem ustawowo wolnym od pracy oraz sobotą,
- **15. Fundusz Inwestycyjny** fundusz inwestycyjny otwarty lub specjalistyczny fundusz inwestycyjny otwarty lub fundusz zagraniczny, którego Jednostki Uczestnictwa dostępne są w ramach usług Santander online, dla którego Santander Bank Polska SA pełni funkcję dystrybutora,
- **16. Hasło** hasło identyfikujące Klienta, zapewniające Klientowi wyłączność dostępu do usług Santander online. Hasło jest znane tylko Klientowi,
- **17. Hasło głosowe**  fraza nagrana przez Klienta, w dostępnym za pośrednictwem Infolinii procesie składania próbki głosu, służąca do identyfikacji Klienta w przypadku jego telefonicznego kontaktu z Infolinią,
- **18. Hasło startowe** hasło identyfikujące Klienta, zapewniające Klientowi wyłączność dostępu do usług Santander online, przekazywane w zabezpieczonej kopercie lub w postaci wiadomości SMS na numer telefonu komórkowego wskazany w umowie jako numer do przesyłania smsKodów lub na adres e-mail Klienta w formie zaszyfrowanego dokumentu. Hasło startowe jest znane tylko Klientowi, któremu zostało wydane,
- **19. Infolinia**  jednostka Banku świadcząca usługę bankowości telefonicznej m.in. pomoc merytoryczną na rzecz Klientów oraz udzielająca wsparcia technicznego; sposób kontaktu z Infoliniązostał określony na **Portalu Banku**,
- **20. Integrator płatności internetowych** podmiot świadczący usługi sklepom internetowym lub innym podmiotom prowadzącym sprzedaż towarów lub usług, polegające na udostępnieniu im możliwości przyjmowania płatności od ich klientów za pomocąPrzelewu24
- **21. Jednostka Uczestnictwa** jednostka uczestnictwa funduszu uczestnictwa inwestycyjnego otwartego, jednostka specjalistycznego funduszu inwestycyjnego otwartego lub tytuł uczestnictwa w funduszu zagranicznym, będący instrumentem finansowym niedopuszczonym do obrotu zorganizowanego,
- **22. Jednostki funduszu** jednakowej wartości udziały, na które podzielone są aktywa ubezpieczeniowego funduszu kapitałowego,
- **23. Klient** osoba fizyczna, dla której Bank prowadzi Konto, korzystająca z usług Santander online,
- **24. Kod autoryzacyjny** jednorazowy kod uwierzytelniający służący do Autoryzacji Dyspozycji; kodami autoryzacyjnymi są smsKod, kod generowany przez token albo Kod BLIK,
- **25. Kod BLIK** ciąg cyfr generowany za pośrednictwem aplikacji Santander mobile, wykorzystywany do Autoryzacji Transakcji BLIK,
- **26. Konto/Rachunek** prowadzony przez Bank dla posiadacza rachunek bankowy w tym rachunek płatniczy, rachunek kredytowy, do których Bank oferuje usługi Santander online,
- **27. Konto osobiste** Rachunek własny prowadzony w złotych z wyłączeniem konta oszczędnościowego oraz rachunku kredytowego do karty kredytowej wydanej przez Bank,
- **28. Konto oszczędnościowe –** prowadzony przez Bank dowolny rachunek oszczędnościowo-rozliczeniowy zawierający w nazwie słowa "konto oszczędnościowe" lub "konto systematyczne",
- **29. Kurs walutowy** ustalona w dniu zawarcia Transakcji cena waluty jednego kraju (Waluta bazowa), wyrażona w walucie innego kraju (Waluta rozliczeniowa),
- **30. Login** NIK lub Własny login,
- **31. Metoda oszczędzania** reguła zasilenia rachunku do celowego oszczędzania środkami z Konta osobistego,
- **32. Mobilna autoryzacja** narzędzie autoryzacji dostępne w aplikacji Santander mobile służące do identyfikacji Klienta oraz Autoryzacji Dyspozycji złożonych w usługach Santander online oraz w ramach Serwisu Ubezpieczyciela, poprzez:
	- wyświetlenie przez Santander mobile danych Dyspozycji oraz
	- podanie PIN do Mobilnej Autoryzacji lub potwierdzenie cechą biometryczną.
- **33. Moje cele**  usługa dająca możliwość zdefiniowania reguły (metody oszczędzania) pozwalającej na wpłaty na rachunek do celowego oszczędzania, utworzony dla określonego przez Klienta celu,
- **34. Narzędzie autoryzacji** w Santander internet: Mobilna autoryzacja, token lub telefon komórkowy Klienta, na który przesyłany jest smsKod, w Santander mobile: MobilnaAutoryzacja,
- **35. NIK** nadawany Klientowi przez Bank Numer Identyfikacyjny Klienta składający się z 8 cyfr, który jest wykorzystywany przez Klienta w celu jego Uwierzytelnienia w usługach Santander online,

## **36. Odbiorca** –

- osoba fizyczna lub
- osoba prawna lub
- jednostka organizacyjna, która nie ma osobowości prawnej, a której ustawa przyznaje zdolność prawną

 będąca odbiorcą <sup>ś</sup>rodków pieniężnych, stanowiących przedmiot Transakcji.

- **37. Oddział Banku** jednostka organizacyjna Banku obsługująca Klientów,
- **38. Ogólne Warunki Ubezpieczenia, OWU** dokument zawierający warunki ubezpieczenia, w szczególności określający prawa I obowiązki stron, zasady zawarcia umowy i jej wykonania, w tym obsługi, a także zakończenia ochrony ubezpieczeniowej,
- **39. Pełnomocnictwo**  umocowanie nadane przez Klienta Użytkownikowi do uzyskiwania informacji o Rachunkach Klienta oraz składania za pośrednictwem usług Santander online Dyspozycji w imieniu i na rzecz Klienta,
- **40. PIN do Czeków BLIK** kod cyfrowy definiowany przez Klienta w usługach Santander online, niezbędny do Autoryzacji Transakcji Czekiem BLIK,
- **41. PIN do Mobilnej Autoryzacji** kod cyfrowy służący do identyfikacji Klienta i Autoryzacji jego Dyspozycji, przy korzystaniu z Mobilnej autoryzacji,
- **42. PIN tokena** kod cyfrowy zapewniający Klientowi wyłącznośćdostępu do tokena,
- **43. Placówka partnerska**  placówka agencyjna Banku działająca pod oznaczeniem "Santander Partner",
- **44. Płatność zbliżeniowa BLIK (zwana także BLIKiem zbliżeniowym**) - Transakcja BLIK polegająca na płatności zbliżeniowej za pomocą urządzenia mobilnego w ramach Systemu BLIK.
- **45. Podpis elektroniczny, Pieczęć elektroniczna, Kwalifikowany podpis elektroniczny** – w rozumieniu Rozporządzenia Parlamentu Europejskiego i Rady (UE) Nr 910/2014 z dnia 23 lipca 2014 r., w sprawie identyfikacji elektronicznej i usług zaufania w odniesieniu do transakcji elektronicznych na rynku wewnętrznym oraz uchylające dyrektywę 1999/93/WE,
- **46. Polecenie przelewu**  usługa płatnicza polegająca na uznaniu rachunku płatniczego odbiorcy, w przypadku gdy transakcja płatnicza z rachunku płatniczego płatnika jest dokonywana przez dostawcę usług płatniczych prowadzącego rachunek płatniczy płatnika na podstawie dyspozycji udzielonej przez płatnika, z wyłączeniem polecenia przelewu wewnętrznego, polecenia przelewu SEPA i polecenia przelewu w walucie obcej,
- **47. Polecenie przelewu SEPA** usługa inicjowana przez płatnika polegająca na umożliwieniu przekazania środków pieniężnych w euro z rachunku płatniczego płatnika na rachunek płatniczy odbiorcy, jeżeli obaj dostawcy lub jeden z dostawców wykonują działalność na obszarze jednolitego obszaru płatności w euro (SEPA),
- **48. Polecenie przelewu wewnętrznego** usługa inicjowana przez płatnika polegająca na umożliwieniu przekazania środków pieniężnych między rachunkami płatniczymi prowadzonymi przez tego samego dostawcę,
- **49. Polecenie przelewu w walucie obcej** usługa inicjowana przez płatnika polegająca na umożliwieniu przekazania środków z krajowego rachunku płatniczego płatnika u dostawcy na krajowy rachunek płatniczy odbiorcy u dostawcy w walucie innej niż złoty oraz euro,
- **50. Portal Banku** strona internetowa **www.santander.pl**, na której dostępny jest serwis informacyjny Banku,
- **51. Powiadamianie SMS** usługa polegająca na przekazywaniu komunikatów dotyczących rachunku płatniczego za pośrednictwem wiadomości SMS,
- **52. Przekaz Western Union** międzynarodowy lub krajowy przekaz pieniężny polegający na wysłaniu lub odbiorze środków pieniężnych za pośrednictwem systemu Western Union,
- **53. Przelew** zainicjowany przez Klienta w usługach Santander online transfer środków pieniężnych,
- **54. Przelew między Rachunkami własnymi** transfer środków pieniężnych pomiędzy Rachunkami własnymi; Przelew między Rachunkami własnymi jest Poleceniem przelewu wewnętrznego za wyjątkiem przelewu, w którym jeden z Rachunków własnych nie jest rachunkiem płatniczym,
- **55. Przelew na rachunek obcy**  transfer środków pieniężnych z Rachunku własnego na rachunek nie będący Rachunkiem własnym,
- **56. Przelew natychmiastowy** Przelew złotowy na rachunek płatniczy w innym banku krajowym, realizowany w czasie rzeczywistym w dniu złożenia Dyspozycji Przelewu w systemie rozliczeniowym Express Elixir albo BlueCash, Przelew natychmiastowy jest Poleceniem przelewu; za wyjątkiem przelewu, w którym Rachunek własny nie jest rachunkiem płatniczym,
- **57. Przelew na telefon BLIK / Przelew na telefon**  Przelew wykonywany na podstawie Dyspozycji składanej w Santander mobile, polegający na przekazaniu środków pieniężnych na konto Odbiorcy zarejestrowanego w Bazie powiązań BLIK i realizowany w czasie rzeczywistym w dniu złożenia Dyspozycji Przelewu. Przelew na telefon BLIK jest Poleceniem przelewu lub Poleceniem przelewu wewnętrznego,
- **58. Przelew walutowy krajowy** Polecenie przelewu w walucie obcej,
- **59. Przelew walutowy na rachunek w Banku** Polecenie przelewu wewnętrznego w przypadku, gdy jest dokonywane na rachunek walutowy inny niż Rachunek własny,
- **60. Przelew walutowy zagraniczny** przekazanie środków z Rachunku własnego na zagraniczny rachunek płatniczy odbiorcy w złotych lub walucie, nie będący Poleceniem Przelewu SEPA; ale będący Poleceniem przelewu,
- **61. Przelew24** Dyspozycja Przelewu z tytułu zapłaty za nabycie towarów lub usług u podmiotów korzystających z usług Integratorów płatności internetowych. Dyspozycja ta realizowana jest w czasie rzeczywistym w dniu złożenia Dyspozycji Przelewu. Przelew24 jest Poleceniem przelewu wewnętrznego, za wyjątkiem przelewu, w którym Rachunek własny nie jest rachunkiem płatniczym,
- **62. PSP** Polski Standard Płatności Sp. z o.o. z siedzibą<br>w Warszawie. bedaca podmiotem zarzadzającym w Warszawie, będąca podmiotem zarządzającym i udostępniającym System BLIK,
- **63. Rachunek jednostek** wydzielony dla umowy ubezpieczenia rejestr jednostek funduszy, na którym jednostki funduszy są zarachowywane i odliczane w sposób określony w odpowiednich Ogólnych Warunkach Ubezpieczenia,
- **64. Rachunek obcy**  rachunek bankowy prowadzony przez inny bank lub prowadzony przez Bank nie będący Rachunkiem Klienta,
- **65. Rachunki własne** wszystkie Rachunki (złotowe i walutowe) prowadzone przez Bank na rzecz Klienta a w przypadku rachunków kredytowych - wyłącznie rachunek kredytowy do karty kredytowej wydanej przez Bank, które mogą być obciążane bądź uznawane w ramach usług Santander online (stosownie do umów odpowiednich kont lub umowy o kartę),
- **66. Regulacje** umowy oraz inne regulacje łączące Bank i Klienta, w szczególności regulaminy, zasady, Taryfa opłat i prowizji, oraz warunki ubezpieczeń do umów ubezpieczenia zawartych przez Bank jako Ubezpieczającego,
- **67. Regulamin** Regulamin usług Santander online dla klientów indywidualnych,
- **68. Regulamin Ubezpieczeniowych Funduszy Kapitałowych** dokument, zawierający w szczególności cel i zasady polityki inwestycyjnej Ubezpieczeniowych Funduszy Kapitałowych (Program Inwestycyjny In Plus), stanowiący załącznik do odpowiednich Ogólnych Warunków Ubezpieczenia,
- **69. Rejestr** elektroniczna ewidencja danych dotyczących Uczestnika Funduszu i posiadanych przez niego Jednostek Uczestnictwa w danym Funduszu Inwestycyjnym,

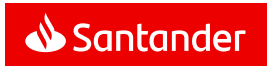

- **70. Serwis Ubezpieczyciela** platforma internetowa danego Ubezpieczyciela umożliwiająca Klientom dostęp do ubezpieczeń, w zakresie i na zasadach określonych w regulaminie korzystania z danego Serwisu Ubezpieczyciela,
- **71. Silne uwierzytelnianie Klienta** uwierzytelnianie zapewniające ochronę poufności danych w oparciu o zastosowanie co najmniej dwóch elementów należących do kategorii:
	- wiedza o czymś, o czym wie wyłącznie Klient,
	- posiadanie czegoś, co posiada wyłącznie Klient,
	- cechy charakterystyczne Klienta,

będących integralną częścią tego uwierzytelniania oraz niezależnych w taki sposób, że naruszenie jednego z tych elementów nie osłabia wiarygodności pozostałych,

- **72. Skrzynka odbiorcza** skrzynka Klienta w usługach Santander online,
	- do której Bank doręcza korespondencję w zakresie wskazanym w niniejszym Regulaminie.
	- która umożliwia:
		- o Klientowi przesyłanie korespondencji do Banku oraz
		- o składanie przez Bank i Klienta oświadczeń woli, na zasadach opisanych w niniejszym Regulaminie,
- **73. smsKod** jednorazowy kod, przesyłany na żądanie Klienta na jego numer telefonu komórkowego (wskazany w Umowie a w przypadku Użytkownika w Pełnomocnictwie), służący do identyfikacji Klienta i autoryzacji Dyspozycji Klienta w ramach usług Santander online oraz Klienta w ramach Serwisu Ubezpieczyciela, wiadomość SMS zawierająca smsKod jest Powiadamianiem SMS,
- **74. Statut** uchwalony, zgodnie z właściwymi przepisami prawa statut lub inna regulacja określająca prawa i obowiązki związane z uczestnictwem w Funduszu Inwestycyjnym,
- **75. Subrejestr** -- identyfikowalna jednoznacznie przypisanym numerem część Rejestru Uczestnika Funduszu, odnosząca się do nabytych Jednostek Uczestnictwa w danym Subfunduszu,
- **76. System BLIK** system płatności mobilnych zarządzany przez PSP, umożliwiający przeprowadzanie i rozliczenie Transakcji BLIK.
- **77. Tabela Opłat i Limitów** dokument, zawierający w szczególności parametry dotyczące wysokości opłat i prowizji; limity oraz wskaźniki, stosowane w umowie Ubezpieczenia, stanowiący załącznik do Ogólnych Warunków Ubezpieczenia,
- **78. Taryfa opłat i prowizji**  Taryfa opłat i prowizji pobieranych przez Santander Bank Polska S.A. za czynności bankowe dla klientów indywidualnych,
- **79. Terminal** płatniczy urządzenie elektroniczne zainstalowane u przedsiębiorcy (np. w stacjonarnym sklepie lub punkcie usługowym), wykorzystywane do przyjmowania od Klienta Transakcji BLIK w ramach płatności za nabywany towar lub usługę,
- **80. Token** urządzenie kryptograficzne, stanowiące własność Banku, generujące jednorazowe kody, wydawane Klientom do 31.03.2011, służące do identyfikacji Klienta i autoryzacji Dyspozycji Klienta w ramach usług Santander online oraz Dyspozycji Klienta w ramach Serwisu Ubezpieczyciela,
- **81. TPP** podmiot świadczący usługi płatnicze (TPP tj. Third Party Provider) polegające na:
	- inicjowaniu transakcji płatniczej,
	- dostepie do informacii o rachunku płatniczym.
	- wydawaniu instrumentów płatniczych opartych na karcie płatniczej,
- **82. TPP świadczący usługę dostępu do informacji o rachunku**  dostawca usług płatniczych prowadzący działalność gospodarcząw zakresie świadczenia usługi dostępu do informacji o rachunku;
- **83. TPP świadczący usługę inicjowania transakcji płatniczej**  dostawca usług płatniczych prowadzący działalność gospodarcząw zakresie świadczenia usługi inicjowania transakcji płatniczej,
- **84. Transakcja**  zainicjowany przez Klienta w usługach Santander online transfer lub wypłata środków pieniężnych,
- **85. Transakcja BLIK**  Transakcja w ramach Systemu BLIK, dokonywana na warunkach i w zakresie wskazanym w niniejszym Regulaminie.
- **86. Transakcja kompensacyjna** przeprowadzana w przypadku wskazanym w § 25 ust.18 Regulaminu,
- **87. Transakcja Natychmiastowej Wymiany Walut w Kantorze Santander / Transakcja Wymiany Walutowej** – Transakcja, którą można złożyć w ramach Kantoru Santander, a której przedmiotem jest kupno lub sprzedaż waluty jednego kraju za walutę innego kraju (Waluta bazowa za Walutę rozliczeniową) według ustalonego Kursu walutowego, z terminem rozliczenia przypadającym w dniu zawarcia transakcji.

Transakcja Natychmiastowej Wymiany Walut nie zostanie zawarta, jeżeli w momencie jej zawierania Klient nie będzie posiadał wystarczających środków pieniężnych na rachunku wskazanym do rozliczenia transakcji. Transakcja Wymiany Walutowej jest poleceniem przelewu wewnętrznego,

- **88. Trwały nośnik** nośnik umożliwiający Klientowi przechowywanie adresowanych do niego informacji w sposób umożliwiający dostęp do nich przez okres odpowiedni do celów sporządzenia tych informacji i pozwalający na odtworzenie przechowywanych informacji w niezmienionej postaci,
- **89. Ubezpieczający** odpowiednio Klient, który zawiera z Ubezpieczycielem umowę ubezpieczenia albo Bank, który zawiera z Ubezpieczycielem umowę ubezpieczenia na rzecz Klientów Banku,
- **90. Ubezpieczenie na Życie z Ubezpieczeniowym Funduszem Kapitałowym** - umowa ubezpieczenia na życie z ubezpieczeniowym funduszem kapitałowym (Program Inwestycyjny In Plus), zawarta za pośrednictwem Banku, której obsługa możliwa jest przez usługi Santander online,
- **91. Ubezpieczeniowe Fundusze Kapitałowe** wyodrębnione części aktywów Ubezpieczyciela gromadzone i inwestowane z przeznaczeniem na określone wypłaty przewidziane w umowach ubezpieczenia,
- **92. Ubezpieczony** Klient, na rzecz którego Ubezpieczyciel świadczy ochronę ubezpieczeniową,
- **93. Ubezpieczyciel** wskazany w Ogólnych Warunkach Ubezpieczenia zakład ubezpieczeń, który świadczy ochronęubezpieczeniową na rzecz Klienta,
- **94. Uczestnik Funduszu** Klient, na rzecz którego w Rejestrze uczestników Funduszu Inwestycyjnego zapisane są Jednostki Uczestnictwa lub ich ułamkowe części,
- **95. Umowa** umowa, na podstawie której Bank świadczy Usługi Santander online,
- **96. Umowa o przyjmowanie i przekazywanie zleceń nabycia lub zbycia jednostek uczestnictwa funduszy inwestycyjnych – "**Umowa o przyjmowanie i przekazywanie zleceń nabycia lub zbycia jednostek uczestnictwa funduszy inwestycyjnych" albo "Umowa o przyjmowanie i przekazywanie zleceń nabycia lub zbycia jednostek uczestnictwa funduszy inwestycyjnych i tytułów uczestnictwa w funduszach zagranicznych" zawarta pomiędzy Bankiem a Klientem.
- **97. Umowa maklerska** umowa o świadczenie usług maklerskich oraz innych usług w niej określonych, zawierana pomiędzy Biurem Maklerskim a Klientem,
- **98. Usługa bankowości elektronicznej** usługa polegająca na dostępie do rachunku płatniczego przez Internet, umożliwiająca sprawdzenie salda rachunku płatniczego, zmianę limitów dla płatności bezgotówkowych i transakcji dokonywanych przy użyciu karty debetowej lub złożenie innego rodzaju dyspozycji do rachunku,
- **99. Usługa bankowości telefonicznej** usługa polegająca na dostępie do rachunku płatniczego przez telefon za pośrednictwem infolinii dostawcy, umożliwiająca w szczególności sprawdzenie salda rachunku płatniczego lub złożenie innego rodzaju dyspozycji do rachunku,
- **100. Usługa dostępu do informacji o rachunku płatniczym** usługa polegającą na dostarczaniu informacji dotyczących co najmniej jednego rachunku płatniczego Klienta prowadzonego przez Bank dostępnego online.
- **101. Usługa inicjowania transakcji płatniczej** usługa polegająca na zainicjowaniu zlecenia płatniczego przez TPP świadczącego usługę inicjowania transakcji płatniczej na wniosek Klienta z rachunku płatniczego Klienta prowadzonego przez Bank.
- **102. Usługi Santander online** zdalny dostęp do usług bankowych, na które składają się:
	- Usługa bankowości elektronicznej,
	- usługi bankowości internetowej niepowiązane z rachunkiem płatniczym.
- **103. Ustawa/UUP**  ustawa z dnia 19 sierpnia 2011 r. o usługach płatniczych,

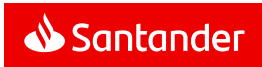

- **104. Uwierzytelnianie** procedura umożliwiająca Bankowi weryfikację tożsamości Klienta/Użytkownika lub ważności stosowania konkretnego instrumentu płatniczego, łącznie ze stosowaniem indywidualnych danych uwierzytelniających,
- **105. Użytkownik** osoba fizyczna, posiadająca pełną zdolność do czynności prawnych, upoważniona przez Klienta do uzyskiwania informacji o Rachunkach Klienta oraz składania za pośrednictwem usług Santander online Dyspozycji w imieniu i na rzecz Klienta,
- **106. Wykaz** wydany przez Bank "Wykaz i opis funkcji usług Santander online" dostepny na Portalu Banku;
- **107. Waluta bazowa** waluta, której cena jednostkowa (Kurs walutowy) jest wyrażona w walucie rozliczeniowej, Walutą bazową jest pierwsza waluta w parze walutowej (np. dla EUR/PLN walutą bazową jest EUR). Wartość waluty bazowej, podana jest w walucie rozliczeniowej.
- **108. Waluta rozliczeniowa** waluta, w której wyrażona jest cena jednostki (lub określonej liczby jednostek) Waluty bazowej,
- **109. Western Union** Western Union Payment Services Ireland Limited z siedzibą w Dublinie, za pośrednictwem którego realizowane są Przekazy Western Union,
- **110. Własny login** identyfikator ustalony przez Klienta, służący do jego Uwierzytelnienia w usługach Santander online,
- **111. Wypłata gotówki** usługa polegająca na wypłacie gotówki z rachunku płatniczego konsumenta za pomocą urządzenia umożliwiającego taką wypłatę lub w placówce dostawcy,
- **112. Wypłata BLIK -** Transakcja BLIK polegająca na wypłacie gotówki w bankomacie lub w Terminalu płatniczym, Wypłata BLIK jest Wypłatą gotówki;
- **113. Zablokowanie Narzędzia autoryzacji** uniemożliwienie korzystania przez Klienta z Narzędzia autoryzacji,
- **114. Zablokowanie usług Santander online** uniemożliwienie dostępu Klienta do usług Santander online,
- **115. Zastrzeżenie usług Santander online**  uniemożliwienie dostępu Klienta do usług Santander online; dostęp może być przywrócony na wniosek Klienta ale wymaga ponownej aktywacji usług Santander online i wydania nowego Hasła startowego,
- **116. Zaufany komputer** komputer osobisty lub inne urządzenie (w szczególności telefon komórkowy, tablet) wskazane przez Klienta w usłudze Santander internet, na jego liście urządzeń ("lista **zaufanych komputerów"**), jako urządzenie, za pomocą którego Klient będzie mógł korzystać z usługi Santander internet, zwane również Zaufanym urządzeniem dla przeglądarek / Zaufanym urządzeniem dla przeglądarek internetowych,
- **117. Zaufane urządzenie mobilne**  urządzenie mobilne (w szczególności telefon komórkowy, tablet) wskazane przez Klienta w aplikacji Santander mobile, na jego liście urządzeń mobilnych ("**lista urządzeń mobilnych**"), jako urządzenie, za pomocą którego Klient będzie mógł korzystać z aplikacji Santander mobile, zwane również Zaufanym urządzeniem dla aplikacii mobilnei.
- **118. Zaufany numer telefonu komórkowego** numer telefonu komórkowego wskazany przez Klienta w usłudze Santander internet, na jego liście numerów telefonów komórkowych ("lista **telefonów komórkowych**"), jako numer telefonu, którego doładowanie nie wymaga użycia Narzędzia autoryzacji,
- **119. Zaufany Odbiorca Przelewów**  Odbiorca wskazany przez Klienta w usłudze Santander internet, na jego liście odbiorców ("lista odbiorców") jako Odbiorca, na rzecz którego składanie Przelewów przez Klienta nie wymaga użycia Narzędzia autoryzacji.
- **120. Zlecenie planowane jednorazowe wymiany waluty w Kantorze Santander/ Zlecenie planowane jednorazowe wymiany waluty** – forma zawarcia Transakcji Wymiany Walutowej, w której Klient zleca Bankowi wykonanie w wybranym przez siebie dniu przewalutowania w określonej kwocie, po Kursie walutowym z godziny 10:00 z dnia realizacji Zlecenia. Realizacja Transakcji może wystąpić najwcześniej w kolejnym dniu po dniu złożeniu Zlecenia.
- **121. Zlecenie planowane stałe wymiany waluty w Kantorze Santander/ Zlecenie planowane stałe wymiany waluty** – forma zawarcia Transakcji Wymiany Walutowej, w której Klient wyznacza:
	- a) date pierwszej realizacji Transakcji, która może wystąpić najwcześniej w kolejnym dniu po dniu złożeniu Zlecenia,
	- b) częstotliwość realizacji wymiany waluty,
	- c) czas trwania Zlecenia,
	- d) kwotę wymian.

Kursem walutowym realizacji każdej z Transakcji jest Kurs walutowy z godziny 10:00 z dnia jej wykonania.

**122. Zlecenia warunkowe order w Kantorze Santander/ Zlecenia warunkowe order** - szczególny tryb zawarcia Transakcji Wymiany Walutowej polegający na tym, że prawa i obowiązki związane z Transakcją Wymiany Walutowej powstają z chwilą realizacji Kursu walutowego wyznaczonego przez Klienta w czasie trwania Zlecenia.

Czas obserwacji Kursu walutowego dla Zlecenia warunkowego order jest wyznaczany przez Klienta z podaniem daty dziennej oraz godziny z tym zastrzeżeniem, że nie może być dłuższy niżrok od dnia złożenia Zlecenia.

**123. Zlecenie stałe** – usługa inicjowana przez płatnika polegająca na cyklicznym przekazywaniu środków pieniężnych w określonej wysokości z rachunku płatniczego płatnika na rachunek płatniczy odbiorcy.

## **Rozdział 2**

## **Zakres funkcjonalny usług Santander online**

## § 3

- 1. Usługi Santander online umożliwiają Klientowi, na zasadach określonych w Regulaminie:
	- a) dostęp do informacji o usługach Banku,
	- b) składanie Dyspozycji,

c) składanie oświadczeń woli.

Szczegółowy wykaz i opis funkcji dostępnych w usługach Santander online zawiera Wykaz. Wykaz nie jest integralnączęścią Regulaminu i ma charakter informacyjny.

- 2. W skład usług Santander online wchodzą usługi:
	- a) Santander internet (zwana także bankowością internetową),
	- b) Santander mobile (zwana także aplikacja mobilna lub bankowością mobilną).
- 3. Do skorzystania z usług Santander online niezbędne jest posiadanie komputera osobistego lub odpowiedniego urządzenia mobilnego (telefon komórkowy, tablet) oraz dostęp do sieci Internet, które Klient nabywa i utrzymuje na własny koszt. Szczegółowe informacje na temat zalecanej konfiguracji sprzętu i oprogramowania dostępne są na **Portalu Banku**.
- 4. W usługach Santander online istnieje możliwość połączenia z Doradcą online. W przypadku połączenia wideo z Doradcą online niezbędne jest wyposażenie urządzenia w kamerę.

## § 4

- 1. Usługi Santander online, z zastrzeżeniem ust. 2 i 3, są dostępne przez 24 godziny na dobę przez 7 dni w tygodniu.
- 2. Połączenie z Doradcą online jest możliwe w dni i w godzinach wskazanych na Portalu Banku.
- 3. Bank zastrzega sobie prawo dokonywania przerw w dostępie do usług Santander online w związku z koniecznością przeprowadzania okresowej konserwacji, rozwiązania problemu związanego z bezpieczeństwem a także z innych przyczyn niezależnych od Banku. O powyższym fakcie Klient będzie informowany z odpowiednim wyprzedzeniem poprzez komunikaty zamieszczane na **Portalu Banku**.

### **Rozdział 3**

#### **Warunki udostępnienia usług Santander online**

### § 5

- 1. Udostepnienie Klientowi usług Santander online następuje po spełnieniu łącznie poniższych warunków:
	- a) otwarcie i posiadanie przez Klienta Rachunku w Banku,
	- b) zawarcie Umowy.
- 2. Składanie poniższych Dyspozycji w usługach Santander online jest możliwe po złożeniu przez Klienta oświadczenia o obowiązkach podatkowych w innych krajach niż Polska:
	- a) otwarcie lokaty terminowej,
	- b) otwarcie konta osobistego,
	- c) otwarcie konta oszczędnościowego,
	- d) zlecenia związane z Jednostkami Uczestnictwa.

Treść oświadczenia Klienta powinna być zgodna z aktualnym stanem faktycznym.

3. Na wniosek Klienta Aktywny rachunek inwestora giełdowego może być dodany do jego Rachunków własnych. Rachunek ten może być w usługach Santander online wyłącznie uznawany.

- 1. Z usług Santander online może korzystać wyłącznie:
	- a) posiadacz a w przypadku rachunku wspólnego każdy z jego posiadaczy,
	- b) Użytkownik umocowany przez posiadacza w ramach Umowy.
- 2. Transakcje dokonane przez Użytkownika działającego w imieniu i na rzecz Klienta obciążają Rachunki własne.

§ 7

- 1. Z usług Santander online może korzystać wyłącznie osoba posiadająca pełną zdolność do czynności prawnych z zastrzeżeniem poniższych postanowień.
- 2. Osoba małoletnia, po ukończeniu 13 roku życia, może zawrzećUmowę:
	- a) samodzielnie, o ile jej przedstawiciel ustawowy wyrazi na to zgodę, albo
	- b) za pośrednictwem przedstawiciela ustawowego.
- 3. Jeśli z Umowy lub Regulaminu nie wynika inaczej, osoba małoletnia, po ukończeniu 13 roku życia, może korzystać z usług Santander online, o ile nie sprzeciwi się temu na piśmie jej przedstawiciel ustawowy.
- 4. Klient będący osobą małoletnią korzystający z usług Santander online nie może:
	- a) składać Dyspozycji Transakcji Wymiany Walutowej,
	- b) zmieniać limitów kwotowych określonych w § 42,
	- c) zawierać umów i składać oświadczeń woli w usługach Santander online (NA KLIK),
	- d) zawierać umów w postaci elektronicznej przez Skrzynkęodbiorczą,
	- e) składać Dyspozycji wysłania i odbioru Przekazów Western Union,
	- f) składać Dyspozycji dotyczących Funduszy inwestycyjnych,
	- g) składać Dyspozycji dotyczących ubezpieczeń i przejścia do Serwisu Ubezpieczyciela.
	- h) uzyskać dostępu do serwisu Biura Maklerskiego,
	- i) składać innych Dyspozycji wskazanych w Regulaminie lub Wykazie jako dostępne wyłącznie dla osób posiadających pełną zdolność do czynności prawnych.
- 5. Klient, który jest przedstawicielem ustawowym osoby małoletniej, która ukończyła 13 rok życia, ma prawo do zablokowania:
	- a) dostępu tej osoby do usług Santander online,
	- b) Narzędzia autoryzacji tej osoby.
- 6. Klient, który jest przedstawicielem ustawowym osoby małoletniej, która ukończyła 13 rok życia, może za pośrednictwem Doradcy online (połączenie wideo) zmienić Umowę tej osoby małoletniej w zakresie:
	- a) numeru telefonu do przesyłania smsKodów,
- b) limitów przelewów.
- 7. Lista produktów osoby poniżej 18 roku życia widocznych w usługach Santander online jej przedstawiciela ustawowego oraz lista dyspozycji, które może on wykonać, znajduje się w Wykazie.

§ 8

- 1. Ilekroć w Regulaminie mowa jest o Kliencie, należy przez to rozumieć również Użytkownika, z zastrzeżeniem ograniczeńwskazanych w ust. 5.
- 2. Użytkownik może korzystać z usług Santander online na podstawie Pełnomocnictwa udzielonego przez Klienta.Pełnomocnictwo wygasa z chwilą:
	- a) iego odwołania przez Klienta,
	- b) zamknięcia wszystkich Rachunków prowadzonych dla Klienta oraz Rachunków, za pośrednictwem których rozliczane są udzielone Klientowi kredyty,
	- c) rozwiązania lub wygaśnięcia Umowy zawartej z Klientem,
	- d) powzięcia przez Bank wiarygodnej informacji o śmierci Klienta lub Użytkownika.
- 3. Pełnomocnictwo może być przez Klienta odwołane w Oddziale Banku albo za pośrednictwem Infolinii. Klient zobowiązany jest do poinformowania Użytkownika o odwołaniu/ wygaśnięciu Pełnomocnictwa.
- 4. Użytkownik ma w usługach Santander online dostęp, w zakresie udzielonego Pełnomocnictwa, do informacji o:
	- a) wskazanych w Pełnomocnictwie Rachunkach Klienta oraz rachunkach kredytowych, za pośrednictwem których rozliczane są udzielone Klientowi przez Bank kredyty, z wyłączeniem rachunku kredytowego do karty kredytowej wydanej przez Bank,
	- b) kartach debetowych wydanych Użytkownikowi do Rachunków Klienta.
- 5. Użytkownik nie ma prawa do:
	- a) zakładania i likwidowania lokat,
	- b) zawierania umów i składania oświadczeń woli w usługach Santander online (NA KLIK),
	- c) zawierania umów w postaci elektronicznej przez Skrzynkęodbiorczą,
	- d) otwarcia rachunku do celowego oszczędzania (Moje cele),
	- e) korzystania z Transakcji BLIK,
	- f) składania Dyspozycji wysłania i odbioru Przekazów Western Union,
	- g) składania Dyspozycji dotyczących Funduszy Inwestycyjnych,
	- h) składania Dyspozycji dotyczących ubezpieczeń i przejścia do Serwisu Ubezpieczyciela,
	- i) uzyskania dostępu do serwisu Biura Maklerskiego,
	- j) składania innych Dyspozycji wskazanych w Regulaminie lub Wykazie jako dostępne wyłącznie dla Klienta.

§ 9

- 1. W obrocie dewizowym z zagranicą oraz w obrocie wartościami dewizowymi w kraju (obrót dewizowy), Klient w usługach Santander online może złożyć Dyspozycję wyłącznie do krajów i w walutach wskazanych przez Bank.
- 2. Zasilenia kont bezabonamentowych telefonów komórkowych są możliwe do wykonania tylko w przypadku operatorów telefonii komórkowych, z którymi Bank podpisał umowę w tym zakresie.

## **Rozdział 4**

## **Logowanie do usług Santander online**

## § 10

- 1. Po zawarciu Umowy, Bank przekazuje Klientowi NIK oraz Hasło startowe, służące do pierwszego logowania do wszystkich aktywowanych usług Santander online.
- 2. Podczas pierwszego logowania do usług Santander online należy obowiązkowo zmienić Hasło startowe na Hasło. Klient powinien dokonywać zmiany Hasła okresowo (nie rzadziej niż raz w roku).
- 3. Aktywacja aplikacji mobilnej następuje w trakcie pierwszego logowania i obejmuje poniższe czynności wykonywane przez Klienta:
	- a) podanie Loginu i Hasła oraz ich potwierdzenie za pomocąsmsKodu lub tokena,
	- b) włączenie Mobilnej autoryzacji (w tym ustanowienie PIN do Mobilnej autoryzacji) i opcjonalne włączenie korzystania z Cechy biometrycznej,
	- c) zainicjowanie i odebranie połączenia telefonicznego z Banku (automatyczna infolinia) oraz postępowanie zgodnie instrukcjami przekazanymi przez Bank,

W przypadku problemów z połączeniem z automatyczna infolinią, o którym mowa powyżej Klient może zawnioskowaćo przekazanie instrukcji na adres email,

Dotyczy przypadków, gdy Klient nie ma zainstalowanej aplikacji Santander mobile na danym urządzeniu mobilnym.

Bank zastrzega sobie jednak prawo do żądania od Klienta przejścia tego kroku aktywacji.

d) potwierdzenie aktywacji za pomocą smsKodu lub tokena.

W wyniku wykonania ww. czynności następuje umieszczenie urządzenia mobilnego na liście Zaufanych urządzeń mobilnych.

- 4. Aby Klient mógł korzystać z Santander internet na Zaufanym komputerze konieczne jest złożenie Dyspozycji umieszczenia urządzenia na liście Zaufanych komputerów i jej Autoryzacja za pomocą Narzędzia autoryzacji.
- 5. Dodanie urządzenia do listy Zaufanych komputerów lub listy Zaufanych urządzeń mobilnych skutkuje tym, że w przypadku każdego logowania Bank weryfikuje, czy następuje ono z urządzenia, z którego korzysta wyłącznie Klient. W tym celu Bank sprawdza określone cechy urządzenia.

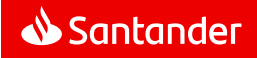

- 1. Dostep do usług Santander online wymaga Silnego uwierzytelniania Klienta, które polega na podaniu Loginu oraz:
	- a) w przypadku Santander internet podaniu Hasła oraz
		- kodu autoryzacyjnego/potwierdzeniu MobilnąAutoryzacia lub
		- zalogowaniu na Zaufanym komputerze,
	- b) w przypadku Santander mobile zalogowaniu na Zaufanym urządzeniu mobilnym z użyciem Mobilnej autoryzacji.
- 2. Warunkiem korzystania z usług Santander online z smsKodem jest wskazanie numeru telefonu komórkowego Klienta, na który Bank przesyłał będzie smsKody.
- 3. Klient korzystający z tokena lub smsKodu może dodatkowo korzystać z Mobilnej autoryzacji.
- 4. Włączenie Mobilnej Autoryzacji w procesie aktywacji aplikacji mobilnej skutkuje zmianą Narzędzia autoryzacji wykorzystywanego przez Klienta w Santander internet. Klient może następnie dokonać zmiany Narzędzia autoryzacji dla Santander internet.
- 5. Klient może w Santander online ustanowić Własny login a następnie logować się do usług Santander online, według własnego wyboru, za pomocą NIK albo za pomocą Własnego loginu.
- 6. Klient może wybrać czy w trakcie kolejnych logowań do Santander internet będzie podawał wszystkie znaki Hasła czy losowo wybrane przez system znaki Hasła.
- 7. W przypadku, gdy Klient korzysta z urządzenia mobilnego umożliwiającego identyfikację cechą biometryczną, Klient może ją włączyć na potrzeby Mobilnej autoryzacji, która wówczas będzie polegać na:
	- a) zeskanowaniu cechy biometrycznej Klienta przez czytnik w urządzeniu mobilnym oraz
	- b) stwierdzeniu zgodności z zapisanym uprzednio wzorcem cechy biometrycznej.

Bank zastrzega sobie prawo do zażądania od Klienta podania dodatkowo PIN do Mobilnej autoryzacji.

- 8. Włączenie Mobilnej autoryzacji z cechą biometryczną następuje po wykonaniu przez Klienta łącznie, następujących czynności:
	- a) włączenie identyfikacji cechą biometrycznej na urządzeniu mobilnym Klienta i zapisanie w tym urządzeniu wzorca cechy biometrycznej Klienta,
	- b) włączenie w aplikacji Santander mobile Mobilnej autoryzacji z cechą biometryczną.
- 9. Identyfikator nadany Klientowi w ramach działalności przejętej przez Santander Bank Polska S.A. w dniu 9.11.2018 r. jest Własnym loginem chyba, że Klient dokona jego zmiany.

## **Rozdział 5**

**Składanie i Autoryzacja Dyspozycji w usługach Santander online** 

§ 12

- 1. Złożenie przez Klienta Dyspozycji polega na podaniu danych wskazanych w ust. 2 oraz dokonaniu Autoryzacji. Przed Autoryzacją Dyspozycji Klient zobowiązany jest upewnić się czy:
	- a) Dyspozycja jest prawidłowa i odpowiada jego zamierzeniom,
	- b) zawiera prawidłowo wskazane dane, które są niezbędne do jej realizacji.
	- c) w przypadku zleceń płatniczych określa rachunki, które mają być obciążane/uznawane, posiadacza tych rachunków oraz tytuł płatności.
- 2. O ile inne Regulacje wiążące Klienta z Bankiem nie stanowią inaczej, podstawą realizacji Transakcji będzie wyłącznie unikatowy identyfikator podany przez Klienta, którym jest:
	- a) w przypadku Przelewu w usługach Santander online numer rachunku bankowego podany w formacie akceptowanym przez Bank (NRB, IBAN) albo
	- b) w przypadku Przelewu w celu zasilania kont bezabonamentowych telefonów komórkowych - numer telefonu komórkowego albo
	- c) w przypadku Przelewu na telefon BLIK numer telefonu komórkowego Odbiorcy, zarejestrowany w Bazie powiązańBLIK,
	- d) w przypadku przelewu dotyczącego opłacenia zlecenia nabycia jednostek uczestnictwa Funduszu Inwestycyjnego numer zlecenia.
- 3. Ustawienia parametrów usług Santander online dokonane przez Klienta w Santander internet są wiążące dla Klienta w ramach Santander mobile.
- 4. W przypadku, gdy wymagają tego względy bezpieczeństwa lub przepisy prawa, do Autoryzacji Dyspozycji Bank może wymagać Silnego uwierzytelniania Klienta, z wykorzystaniem udostępnianych przez Bank Narzędzi autoryzacji.
- 5. O ile inne postanowienia niniejszego Regulaminu nie stanowią inaczej, sposób Autoryzacji Dyspozycji w usługach Santander online uzależniony jest od rodzaju usługi i następuje:
	- a) **w Santander internet** poprzez wybranie na ekranie odpowiedniego przycisku i - w przypadku, gdy dla danej Dyspozycji jest wymagane Silne uwierzytelnianie Klienta potwierdzenie Narzędziem Autoryzacji,
	- b) **w Santander mobile**  poprzez wybranie na ekranie odpowiedniego przycisku i - w przypadku, gdy dla danej Dyspozycji wymagane jest Silne uwierzytelnianie Klienta użycie Mobilnej Autoryzacji,
	- c) **w usługach Santander online po połączeniu z Doradcą online** – przez złożenie oświadczenia woli Klienta, które jednoznacznie potwierdza jego zgodę na realizację Dyspozycji - wypowiedzenie słów "Akceptuję" lub .Potwierdzam".
- 6. Kod autoryzacyjny może być użyty do Autoryzacji tylko tej Dyspozycji, na potrzeby której został wygenerowany. Możliwe jest także wygenerowanie jednego Kodu autoryzacyjnego dla utworzonej przez Klienta listy Dyspozycji.
- 7. Kod autoryzacyjny należy wprowadzić niezwłocznie po jego otrzymaniu. W przypadku wygaśnięcia ważności Kodu autoryzacyjnego albo upływie czasu przewidzianego na MobilnąAutoryzację należy ponowić proces składania Dyspozycji.
- 8. Jeżeli Klient ma więcej niż jedno Narzędzie Autoryzacji, sposób Autoryzacji danej Dyspozycji w Santander internet Klient ustala przed rozpoczęciem jej składania a dla wybranych Dyspozycji przed ich Autoryzacją. Klient może dokonać zmiany aktywnego Narzędzia autoryzacji również w Oddziale Banku lub za pośrednictwem Infolinii.

Wybrane Narzędzie Autoryzacji służy jednocześnie do logowania do Santander internet.

## §13

- 1. W Santander internet Klient może:
	- a) ustanowić Zaufanych Odbiorców Przelewów,
	- b) ustanowić Zaufane numery telefonów komórkowych w celu zasilania kont telefonów bezabonamentowych.
- 2. Czynności określone w ust. 1 wymagają Silnego uwierzytelnienia Klienta.
- 3. Autoryzacja Dyspozycji Przelewów na rachunki Zaufanych Odbiorców Przelewów lub na Zaufane numery telefonów komórkowych następuje poprzez wybranie na ekranie odpowiedniego przycisku.

## **Rozdział 6**

#### **Realizacja Dyspozycji w usługach Santander online**

- 1. Bank przystępuje do realizacji Dyspozycji w usługach Santander online z chwilą jej otrzymania, a w przypadku zlecenia z przyszłądatą realizacji - w dniu wskazanym w zleceniu.
- 2. Momentem otrzymania Dyspozycji przez Bank jest dokonanie Autoryzacji przez Klienta. Bank nie obciąża Rachunku własnego przed otrzymaniem Dyspozycji.
- 3. Klient nie może odwołać Dyspozycji od momentu jej otrzymania przez Bank, z wyjątkiem:
	- a) Dyspozycji złożonych z przyszłą datą realizacji, które Klient może odwołać nie później niż do końca Dnia roboczego Banku poprzedzającego dzień wskazany przez Klienta w zleceniu,
	- b) Dyspozycji, których odwołanie Klient uzgodnił odrębnie z Bankiem.
- 4. Dyspozycję zlecenia stałego za pośrednictwem usług Santander online można złożyć, odwołać lub zmodyfikować najpóźniej w dniu poprzedzającym termin realizacji pierwszego/kolejnego Przelewuw ramach tego zlecenia.
- 5. O ile inne postanowienia Regulaminu nie stanowią inaczej, do rozliczeń Transakcji Bank stosuje kursy walut Banku z tabeli kursów walut Banku obowiązujące w chwili Autoryzacji zlecenia płatniczego przez Klienta.
- 6. Bank zrealizuje Dyspozycje dotyczące umów kredytowych wymienione w Wykazie, niebędące Transakcją, nie później niż do końca drugiego Dnia roboczego Banku od dnia otrzymaniaDyspozycji.

- 1. Bank może wstrzymać realizację otrzymanej Dyspozycji Przelewu z powodu:
	- a) zagrożenia bezpieczeństwa urządzenia, z którego korzysta Klient (np. podejrzenie zainstalowania na urządzeniu złośliwego oprogramowania),
	- b) podejrzenia, że osoba nieuprawniona korzysta z urządzenia Klienta lub składa w jego imieniu Dyspozycje Przelewu.
- 2. O wstrzymaniu realizacji Dyspozycji Przelewu Klient otrzyma wiadomość na numer telefonu komórkowego.
- 3. Klient musi potwierdzić Dyspozycję Przelewu w rozmowie telefonicznej z Infolinią Banku maksymalnie w ciągu 24 godzin od momentu poinformowania go o jej wstrzymaniu
- 4. Niezwłocznie po potwierdzeniu Bank zacznie realizowaćDyspozycję Przelewu.
- 5. Jeśli w wyznaczonym czasie nie nastąpi ww. potwierdzenie, Bank odmówi wykonania Dyspozycji Przelewu.

§ 16

- 1. Bank odmówi wykonania Dyspozycji Klienta (w tym Dyspozycji złożonych za pośrednictwem TPP świadczącego Usługęiniciowania transakcji płatniczej) w przypadku, gdy:
	- a) na Rachunku Klienta, z którego miała zostać wykonana Transakcja, brak jest środków pieniężnych odpowiednich dla realizacji Transakcji, a w przypadku zlecenia stałego brak jest dostępnych środków pieniężnych w dniu poprzedzającym termin jego wykonania lub
	- b) Dyspozycje zostaną złożone niezgodnie z Umową bądź Regulacjami w tym w szczególności gdy Dyspozycja przekroczy limity, o których mowa w § 42 lub
	- c) jej wykonanie naruszałoby obowiązujące przepisy prawa,
	- d) wystąpi uzasadnione podejrzenie, że zlecenie płatnicze:
		- ma związek z krajami lub podmiotami objętymi międzynarodowymi sankcjami lub embargami, w tym również ustanowionymi przez Unię Europejską, Stany Zjednoczone, Organizację Narodów Zjednoczonych, Wielką Brytanie lub
		- narusza politykę sankcyjną Banku. Lista krajów objętych tą polityką znajduje się na stronie https://www.santander.pl/przydatneinformacje/przeciwdzialanie-praniu-pieniedzy
- e) wystąpi sytuacja opisana w § 15 ust.5.
- 2. W przypadku odmowy wykonania przez Bank Transakcji z powodu, o którym mowa w ust. 1, Klient otrzyma za pośrednictwem Santander internet informację o odmowie i, jeśli to jest możliwe, jej przyczynie. Bank nie informuje o odmowie i jej przyczynach, gdy powiadomienie takie jest niedopuszczalne na mocy obowiązujących przepisów prawa.

§ 17

1. Po obciążeniu lub uznaniu Rachunku Bank przekazuje wymagane Ustawą informacje w treści wyciągów bankowych przekazywanych w sposób i terminach wskazanych w Regulacjach odnoszących się do danego Rachunku lub bezpłatnie udostępnia te informacje w ramach eWyciągu.

Dodatkowo potwierdzeniem wykonanych Dyspozycji Przelewów są zestawienia udostępniane w Santander online

- 2. W przypadku rozwiązania Umowy lub wygaśnięcia Pełnomocnictwa, Dyspozycje Przelewów z przyszłą datą realizacji, złożone wcześniej w usługach Santander online, zostaną przekazane do realizacji zgodnie ze złożoną przez Klienta Dyspozycją.
- 3. Klient zobowiązany jest na bieżąco sprawdzać prawidłowość wykonania zlecanych Dyspozycji Przelewów przeglądając wyciągi bankowe z Rachunku Klienta oraz zestawienia dostępne w usługach Santander online.

## **Rozdział 7**

## **Transakcje BLIK**

## § 18

- 1. Transakcje BLIK może wykonywać Klient, który posiada Konto osobiste oraz w Umowie podał numer telefonu do przesyłania smsKodów.
- 2. Klient może składać Dyspozycje następujących Transakcji BLIK:
	- a) płatności za towary lub usługi w stacjonarnym sklepie/punkcie usługowym, (w tym połączone z wypłatągotówki),
	- b) płatności za towary lub usługi w sklepie internetowym,
	- c) wypłaty gotówki w bankomacie,
	- d) Płatności zbliżeniowe BLIK.
- 3. W celu umożliwienia Klientowi korzystania z Transakcji BLIK Bank:
	- a) ustawia Konto osobiste, jako rachunek, który będzie obciążany kwotą Transakcji BLIK,

W przypadku, gdy Klient posiada więcej niż jedno Konto osobiste, Bank dokonując ustawienia, o którym mowa powyżej, wybierze Domyślny rachunek do obciążeń Klienta a w przypadku jego braku rachunek wskazany w Umowie do pobierania opłat za usługi Santander online albo w następnej kolejności inne Konto osobiste,

b) ustawia limity Transakcji BLIK na maksymalne wartości dopuszczalne przez Bank.

Klient ma możliwość zmiany tych parametrów w Santander internet.

- 4. Klient ma możliwość włączenia Autoryzacji Transakcji BLIK w Terminalu płatniczym z wykorzystaniem Kodu BLIK, której kwota nie przekracza 100 zł, bez konieczności Mobilnej autoryzacji.
- 5. Transakcje BLIK autoryzowane Kodem lub czekiem BLIK są dostępne w sklepach, punktach usługowych lub bankomatachobsługujących Transakcje BLIK.

## **Rozdział 8**

## **Transakcja Kodem BLIK**

§ 19

- 1. Transakcja Kodem BLIK jest autoryzowana poprzez:
	- a) wygenerowanie Kodu BLIK
	- b) wpisanie Kodu BLIK na stronie internetowej sklepu, w Terminalu płatniczym lub w bankomacie,
	- c) akceptację Transakcji BLIK Mobilną autoryzacją.
- 2. Klient może wygenerować Kod BLIK w Santander mobile. Jest on ważny maksymalnie przez 120 sekund od jego wygenerowania. Kod BLIK wygasa z upływem terminu jego ważności lub z chwilą Autoryzacji Transakcji BLIK, do której został użyty. W danym momencie dla danego Klienta może istnieć tylko jeden ważny Kod BLIK.
- 3. Jeżeli w aplikacji Santander mobile:
	- a) Transakcja BLIK w Terminalu płatniczym jest autoryzowana Kodem BLIK i nie przekracza 100 zł oraz
	- b) Klient włączył Autoryzację Transakcji BLIK z wykorzystaniem Kodu BLIK, której kwota nie przekracza 100 zł bez konieczności Mobilnej Autoryzacji,

to Autoryzacja Transakcji następuje po wpisaniu Kodu BLIK i przez wciśnięcie odpowiedniego przycisku.

Niezależnie od kwoty Transakcji BLIK, Bank zastrzega sobie prawo do uwierzytelnienia Klienta Mobilną autoryzacją.

4. Klient może zrezygnować z generowania i wpisywania Kodu BLIK dla Transakcji BLIK dokonywanych w wybranych lub wszystkich sklepach internetowych (**Zakupy bez kodu**).

W takim przypadku Autoryzacja następuje wyłącznie przez użycie Mobilnej autoryzacji.

- 5. Klient w aplikacji Santander mobile może wyrazić i cofnąć zgodęna Zakupy bez kodu dokonywane:
	- a) na wybranym urządzaniu mobilnym we wszystkich sklepach internetowych lub
	- b) na wybranej przeglądarce internetowej we wszystkich sklepach internetowych lub
	- c) w wybranych sklepach internetowych (na dowolnym urządzeniu mobilnym i dowolnej przeglądarce internetowej).
- 6. W Santander mobile Klient może wyrazić i cofnąć zgodę na Zakupy bez kodu. Taka zgoda:
- a) może być wyrażona po dokonaniu zakupu w sklepie internetowym z Autoryzacją Kodem BLIK,
- b) może być cofnieta w Santander mobile lub za pośrednictwem Infolinii,
- c) wygasa po czasie wskazanym przez Klienta przy jej wyrażaniu, przy czym do czasu jej wygaśnięcia Klient ma możliwość zmiany czasu obowiązywania zgody.

W szczególnych przypadkach związanych z bezpieczeństwem, mimo wyrażenia przez Klienta zgody na Zakupy bez kodu, Bank może wymagać Autoryzacji zakupów w sklepach internetowych Kodem BLIK.

## **Rozdział 9**

## **Transakcja Czekiem BLIK**

### § 20

- 1. Transakcja Czekiem BLIK jest autoryzowana poprzez:
	- a) wygenerowanie Czeku BLIK,
	- b) wpisanie Czeku BLIK na stronie internetowej sklepu, w Terminalu płatniczym lub w bankomacie,
	- c) wpisanie PIN do Czeków BLIK na stronie internetowej sklepu, Terminalu płatniczym lub w bankomacie.
- 2. Czek BLIK Klient może wygenerować w usługach Santander online. W trakcie jego generowania Klient określa czas jego ważności oraz maksymalną kwotę Transakcji BLIK, która może zostać nim Autoryzowana.
- 3. Czek BLIK wygasa z upływem terminu jego ważności lub z chwilą Autoryzacji Transakcji BLIK, do której został użyty. Kwota Transakcji BLIK nie może przekroczyć kwoty podanej przez Klienta w trakcie generowania Czeku BLIK. Maksymalna liczba ważnych jednocześnie Czeków BLIK wynosi 5 a maksymalny czas ważności Czeku BLIK 72 godziny.
- 4. Korzystanie z Czeku BLIK wymaga zdefiniowania przez Klienta PIN do Czeków BLIK, który Klient wykorzysta do Autoryzacji Transakcji BLIK wraz z Czekiem BLIK. PIN do czeków BLIK może być definiowany i zmieniany przez Klienta w usługach Santander online.
- 5. Niewykorzystany Czek BLIK może zostać usunięty przez Klienta w usługach Santander online.

#### **Rozdział 10**

### **Płatności zbliżeniowe BLIK**

§ 21

- 1. Aby skorzystać z Płatności zbliżeniowych BLIK, Klient musi je aktywować w aplikacii Santander mobile.
- 2. Urządzenie, na którym Klient może aktywować Płatności zbliżeniowe BLIK musi mieć:
	- a) system Android w wersji rekomendowanej przez Bank,
	- b) antenę NFC,
	- c) ustawioną blokadę ekranu.

3. Płatność zbliżeniowa BLIK jest autoryzowana przez przyłożenie do Terminala płatniczego odblokowanego urządzenia mobilnego (z włączoną anteną NFC).

W szczególnych przypadkach związanych z bezpieczeństwem, Bank może wymagać podania przez Klienta PIN do Mobilnej autoryzacji.

Bank dla Płatności zbliżeniowych BLIK nigdy nie prosi o podanie PIN na Terminalu płatniczym.

- 4. Płatność zbliżeniowa BLIK jest dostępna we wszystkich Terminalach płatniczych:
	- a) w Polsce obsługujących płatności Mastercard lub BLIK,
	- b) za granica akceptujących karty Mastercard.
- 5. Obciążenie konta jest wykonane w PLN po wcześniejszym przewalutowaniu:
	- a) płatności w EUR i USD przeliczane są na PLN, według kursu obowiązującego w systemie Mastercard w dniu rozliczenia transakcji przez Mastercard,
	- b) transakcje w pozostałych walutach są przeliczane według kursu obowiązującego w systemie Mastercard na USD, a następnie przeliczane na PLN według kursu obowiązującego w systemie Mastercard w dniu rozliczenia przez nią transakcii.
- 6. Klient może włączyć lub wyłączyć Płatności zbliżeniowe BLIK. Wyłączenie oznacza, że Płatności zbliżeniowe BLIK pozostanąaktywne, ale nie będzie można nimi płacić.
- 7. Klient może dezaktywować Płatności zbliżeniowe BLIK w aplikacji Santander mobile i przez Infolinię. Dezaktywacja oznacza brak możliwości korzystania z Płatności zbliżeniowych BLIK. Przywrócenie możliwości korzystania z Płatności zbliżeniowych BLIK wymaga ponownej ich aktywacji przez Klienta.
- 8. W przypadku zablokowania lub zastrzeżenia usług Santander online, Klient nie ma możliwości korzystania z Płatności zbliżeniowych BLIK do czasu odblokowania usług Santanderonline lub usunięcia zastrzeżenia tych usług.

#### **Rozdział 11**

## **Przelew na telefon BLIK**

### § 22

- 1. Przelew na telefon BLIK może wykonywać Klient, który posiada Konto osobiste oraz w Umowie podał numer telefonu do przesyłania smsKodów.
- 2. Przelew na telefon BLIK zostanie wykonany na numer rachunku bankowego przypisanego w Bazie powiązań BLIK do numeru telefonu komórkowego podanego przez Klienta w Dyspozycji Przelewu.
- 3. W celu otrzymywania Przelewów na telefon BLIK Klient musi dodatkowo dokonać rejestracji w Bazie powiązań BLIK, która polega na zapisaniu w niej numeru telefonu komórkowego do przesyłania smsKodów oraz numeru Konta osobistego, które będzie uznawane kwotą Przelewu na telefon BLIK.
- 4. Od chwili dokonania rejestracji w Bazie powiązań BLIK, wszystkie Przelewy na telefon wykonywane na numer telefonu podany w tej bazie są kierowane na rachunek podany w Bazie powiązań BLIK.
- 5. Po zmianie numeru telefonu komórkowego Klient zarejestrowany w Bazie powiązań BLIK w celu dalszego otrzymywania Przelewów na telefon BLIK powinien zmienić swoje dane w Bazie powiązań BLIK.

#### **Rozdział 12**

#### **Przelew natychmiastowy**

## § 23

- 1. Dyspozycja Przelewu natychmiastowego może zostać złożona po spełnieniu łącznie następujących warunków:
	- a) rachunek Odbiorcy bedzie prowadzony przez bank bedący uczestnikiem systemu rozliczeniowego odpowiednio Express Elixir albo BlueCash,
	- b) Dyspozycja zostanie złożona w godzinach dostępności właściwego dla zlecenia systemu rozliczeniowego ExpressElixir albo BlueCash, w Banku i w banku Odbiorcy,
	- c) Dyspozycja zostanie złożona z Rachunku własnego Klienta prowadzonego w złotych,
	- d) Dyspozycja zostanie wyrażona w złotych,
	- e) kwota Dyspozycji nie przekroczy limitu pojedynczego Przelewu natychmiastowego wskazanego w Załączniku do Regulaminu.
- 2. Dyspozycja Przelewu natychmiastowego nie może zostaćzłożona:
	- a) z przyszłą datą realizacji,
	- b) na rachunki ZUS albo na rachunki organów podatkowych.

## **Rozdział 13**

## **Przelew24**

- 1. Przelew24 umożliwia Klientowi zapłatę za towary lub usługi:
	- a) w sklepach internetowych, którym Bank udostępnił ten mechanizm płatności za pośrednictwem Integratorów płatności internetowych lub
	- b) u innych podmiotów prowadzących sprzedaż towarów lub usług, którym Bank udostępnił ten mechanizm płatności za pośrednictwem Integratorów płatności internetowych.
- 2. Aby wykonać Przelew24 Klient:
	- a) wybiera Przelew24 jako formę płatności z tytułu zakupu towaru lub usługi z sklepie internetowym,
	- b) loguje się do usług Santander online (po przekierowaniu na strone logowania).
	- c) otrzymuje wypełniony (kwotą, tytułem przelewu i danymi Odbiorcy) formularz przelewu i wybiera rachunek do obciążenia,

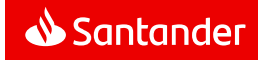

- d) autoryzuje przelew i powraca na strony internetowe sklepu lub Integratora płatności internetowych.
- 3. Jeżeli w aplikacji Santander mobile:
	- a) kwota Przelewu24 nie przekracza 50 zł i
	- b) Klient ma zdefiniowany Domyślny rachunek do obciążeń

to Autoryzacja Transakcji następuje przez wciśnięcie odpowiedniego przycisku bez konieczności Mobilnej autoryzacji.

Niezależnie od kwoty Przelewu24, Bank zastrzega sobie prawo do uwierzytelnienia Klienta Mobilną autoryzacją.

4. Przelew24 złożony w celu zapłaty za usługę, której wysokość opłaty zależy od czasu jej świadczenia (np. parkowanie start/stop), wymaga dokonania przez Klienta ponownej Autoryzacji skutkującej ustaleniem kwoty Przelewu24 za rzeczywisty czas świadczenia usługi. W przypadku nie dokonania ponownej Autoryzacji, o której mowa w zdaniu poprzedzającym, Przelew24 będzie wykonany na kwotę pierwotnie zaakceptowaną przy składaniu przez Klienta Przelewu24.

### **Rozdział 14**

#### **Transakcje Wymiany Walutowej w Kantorze Santander**

#### § 25

- 1. Klient może składać Dyspozycje Transakcji Wymiany Walutowej, jeżeli posiada Rachunki własne w walutach zleconej wymiany (wskazane do obciążenia i uznania).
- 2. Kursy walutowe umożliwiające składanie Dyspozycji Transakcji Wymiany Walutowej dostępne są w usługach Santander online 24 godziny na dobę 7 dni w tygodniu.
- 3. W przypadku Zlecenia planowanego stałego wymiany waluty i Zlecenia planowanego jednorazowego wymiany waluty, Klient może złożone zlecenie odwołać przed godziną 10:00 w dniu realizacji zlecenia. Zlecenia planowane stałe wymiany waluty i Zlecenia planowane jednorazowe wymiany waluty są rozliczane od godziny 10:00 po Kursie walutowym z godziny 10:00.

W przypadku Zlecenia warunkowego order, Klient może odwołać złożone zlecenie do czasu realizacji zlecenia po kursie walutowym wyznaczonym przez Klienta.

Zamknięcie Rachunku przed datą realizacji Zlecenia planowanego jednorazowego wymiany waluty, Zlecenia planowanego stałego wymiany waluty oraz Zlecenia warunkowego order, oznacza automatycznie odwołanie przez Klienta złożonego zlecenia.

- 4. Klient i Bank zawierają Transakcję Wymiany Walutowej na Datę waluty "na dziś", których dniem rozliczenia jest dzień zawarcia Transakcji Wymiany Walutowej.
- 5. Przed zawarciem Transakcji Wymiany Walutowej, Klient na ekranie ma możliwość zapoznania się z Kursem walutowym dla danej pary walutowej, po którym może zawrzeć transakcję.

Zawarcie Transakcji Wymiany Walutowej następuje z chwilą złożenia przez Klienta i Bank oświadczeń woli, w których strony Transakcji Wymiany Walutowej wyrażą zgodę na związanie się wszystkimi uzgodnionymi warunkami Transakcji Wymiany Walut, w tym w szczególności zatwierdzają Kurs walutowy.

Po zawarciu Transakcji Wymiany Walutowej Klient i Bank związani <sup>s</sup>ą jej warunkami i nie mogą jej odwołać.

- 6. Po zawarciu Transakcji Wymiany Walutowej Bank udostępni Klientowi w usługach Santander online potwierdzenie jej warunków.
- 7. Zawarcie Transakcji Wymiany Walutowej może nastąpić również w formie Zlecenia planowanego stałego wymiany waluty, Zlecenia planowanego jednorazowego wymiany waluty lub Zlecenia warunkowego order.
- 8. Klient może składać następujące Zlecenia warunkowe order:
	- a) polegające na zakupie przez Klienta waluty w przypadku, w którym Kurs walutowy spadnie do poziomu określonego przez Klienta.

Realizacja zlecenia następuje po Kursie walutowym niższym niż bieżący Kurs walutowy dostępny dla Klienta w Kantorze Santander w dniu złożenia zlecenia.

b) polegające na sprzedaży przez Klienta waluty w przypadku, w którym Kurs walutowy wzrośnie do poziomu określonego przez Klienta.

Realizacja zlecenia następuje po Kursie walutowym wyższym niż bieżący Kurs walutowy dostępny dla Klienta w Kantorze Santander w dniu złożenia zlecenia.

- 9. Klient składając Zlecenie warunkowe order może skorzystać z warunku Stop Loss, która polega na:
	- a) zleceniu automatycznego zakupu waluty w sytuacji, kiedy Kurs walutowy wzrasta a Klient chce się uchronić przed jego dalszym wzrostem,

Realizacja zlecenia następuje po Kursie walutowym wyższym niż bieżący Kurs walutowy dostępny dla Klienta w Kantorze Santander w dniu złożenia zlecenia.

zleceniu automatycznej sprzedaży przez Klienta waluty w sytuacji, kiedy Kurs walutowy spada a Klient chce sięuchronić przed jego dalszym spadkiem.

Realizacja zlecenia następuje po Kursie walutowym niższym niż bieżący Kurs walutowy dostępny dla Klienta w Kantorze Santander w dniu złożenia zlecenia.

- 10. W przypadku złożenia przez Klienta jednego zlecenia zawierającego dwa warunki tj. oczekiwanego Kursu walutowego zlecenia oraz Kursu walutowego Stop Loss, Bank wykona jedną transakcję po Kursie walutowym, który zostanie osiągnięty wcześniej. Jeżeli żaden z Kursów walutowych z warunków wskazanych w zleceniu nie zostanie osiągnięty w terminie wskazanym przez Klienta, zlecenie wygasa.
- 11. Warunek Stop Loss nie jest dostępny w soboty oraz w dni świateczne.
- 12. Klient jest uprawniony do zawierania Transakcii w ramach przyznanego **Dziennego limitu Transakcji Wymiany Walutowej** określonego w Załączniku do Regulaminu.
- 13. Złożenie Zlecenia: planowanego jednorazowego wymiany waluty, planowanego stałego wymiany waluty lub warunkowego order umniejsza – w dacie złożenia zlecenia - Dzienny limit Transakcji Wymiany Walutowej.
- 14. Transakcja Wymiany Walutowej zawarta bez zlecenia umniejsza – w dacie jej zawarcia - Dzienny limit Transakcji Wymiany Walutowej.
- 15. Transakcje Wymiany Walutowej zawarte w wyniku złożenia Zleceń: planowanego jednorazowego wymiany waluty planowanego stałego wymiany waluty, lub warunkowego order nie umniejszają kwoty przyznanego **Dziennego limitu Transakcji Wymiany Walutowej** określonego w Załączniku do Regulaminu dla Transakcji Wymiany Walutowej.
- 16. W dniu zawarcia Transakcji Wymiany Walutowej do godziny 23:50, Klient zapewni na koncie wskazanym do rozliczenia Transakcji, środki pieniężne pozwalające na jej rozliczenie.
- 17. Bank obciąży wskazany przez Klienta w Dyspozycji Transakcji Wymiany Walutowej Rachunek własny kwotą zobowiązania powstałego na skutek zawartej Transakcji Wymiany Walutowej i uzna wskazany przez Klienta w Dyspozycji Transakcji Wymiany Walutowej Rachunek własny w innej walucie w kwocie należności wynikającej z tej Transakcji Wymiany Walutowej.
- 18. Brak środków pieniężnych na pokrycie w całości lub części zobowiązania, o którym mowa w ust. 17, do godziny 23:50 nie skutkuje nieważnością Transakcji Wymiany Walutowej a Bank wykona Transakcję Kompensacyjną w celu jej zamknięcia.
- 19. Jeżeli Klient nie będzie posiadał wystarczających środków pieniężnych na rachunku wskazanym do rozliczenia transakcji to odpowiednio:
	- a) Zlecenie planowane jednorazowe wymiany waluty,
	- b) Zlecenie planowane stałe wymiany waluty,
	- c) Zlecenia warunkowe order
	- nie zostanie zrealizowane.
- 20. W przypadku Transakcji Wymiany Walutowej zawieranych bez zlecenia Autoryzacja następuje przez wybranie na ekranie komputera/urządzenia mobilnego odpowiedniego przycisku w czasie wskazanym na tym ekranie.

### **Rozdział 15**

## **Przekaz Western Union**

- 1. Przekazy Western Union, są składane przez Klienta i realizowane na warunkach określonych w "Regulaminie Usługi Przekazu Pieniężnego Western Union".
- 2. Przed złożeniem Dyspozycji Przekazu Western Union Klient akceptuje "Regulamin Usługi Przekazu Pieniężnego Western Union" oraz informację na temat bezpieczeństwa Przekazu Western Union.

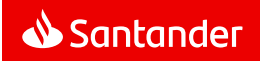

## **Lokaty (terminowe lokaty oszczędnościowe)**

§ 27

- 1. W usługach Santander online Klient może składać Bankowi oświadczenia woli w postaci elektronicznej, o której mowa w art. 7 Prawa bankowego, w zakresie lokat.
- 2. Oświadczenia woli, o których mowa powyżej:
	- a) Klient zatwierdza przez wybranie na ekranie odpowiedniego przycisku,
	- b) Bank opatruje kwalifikowaną pieczęcią elektroniczną Banku.
- 3. Dzień wykonania przez Bank Dyspozycji otwarcia lokaty oznacza początek okresu umownego lokaty, a właściwą stawką oprocentowania lokaty jest stawka obowiązująca w dniu wykonania Dyspozycji przez Bank.
- 4. Dyspozycje zamknięcia lokaty otwartej w usługach Santander online mogą być składane zarówno w ramach usług Santander online jak i w Oddziale Banku lub w Placówce partnerskiej.
- 5. Składając Dyspozycję zamknięcia lokaty Klient wskazuje Rachunek własny, w walucie zgodnej z walutą lokaty, na który Bank przekaże środki z lokaty.

## **Rozdział 17**

## **Moje cele**

## § 28

- 1. Usługa Moje cele daje Klientowi możliwość zdefiniowania reguły (metody oszczędzania) pozwalającej na wpłaty na rachunek do celowego oszczędzania, utworzony dla określonego przez Klienta celu. Cel określa na co Klient chce oszczędzać.
- 2. Z usługi Moje cele może korzystać Klient posiadający Konto osobiste.
- 3. Wpłaty na dany cel Klienta są możliwe tylko z Konta osobistego.
- 4. Oszczędzanie na wybrany przez Klienta cel jest realizowane przez metody oszczędzania.
- 5. Metoda oszczędzania to dyspozycja sposobu zasilania celu kwotami transakcji z Konta osobistego.
- 6. W ramach metod oszczędzania Klient określa, jak i kiedy będzie odkładać <sup>ś</sup>rodki pieniężne na swój cel.
- 7. Na usługę Moje cele składa się:
	- a) zakładanie, prowadzenie, obsługa i zamykanie celów, ewidencjonowanych na rachunkach do celowego oszczędzania,
	- b) wybór i zmiana metod oszczędzania.
- 8. Środki na każdy cel są gromadzone na odrębnym rachunku przeznaczonym wyłącznie do celowego oszczędzania.
- 9. Każdy cel powiązany jest z Kontem osobistym Klienta:
	- a) na którym Klient zdefiniuje metodę oszczędzania,
	- b) na które Bank przekaże środki z rachunku do celowego oszczędzania - w przypadku częściowej wypłaty lub

zamknięcia celu oszczędnościowego.

- 10. W dowolnej chwili Klient może:
	- a) zamknąć lub zmienić cel,
	- b) zawiesić lub wznowić metodę oszczędzania,
	- c) zmienić metodę oszczędzania,
	- d) zmienić Konto osobiste powiązane z celem.
- 11. Szczegółowy opis funkcjonalności znajduje się w Wykazie.

## § 29

- a) jest indywidualnym rachunkiem oszczędnościowym w PLN,
- b) nie jest rachunkiem płatniczym,
- c) nie może być prowadzony jako rachunek wspólny,
- d) nie jest oprocentowany.

1. Rachunek do celowego oszczędzania:

- 2. Środki z rachunku do celowego oszczędzania mogą zosta<sup>ć</sup>przekazane wyłącznie na powiązane Konto osobiste.
- 3. Do rachunków do celowego oszczędzania Bank nie wysyła wyciągów i innych zestawień.
- 4. Do rachunku do celowego oszczędzania Klient nie może ustanowić pełnomocnika.
- 5. Rachunek do celowego oszczędzania zostanie zamknięty przez Bank bez okresu wypowiedzenia, gdy:
	- a) Klient zamknie cel,
	- b) ulegnie rozwiązaniu umowa o usługi Santander online.
- 6. W przypadku zamknięcia przez Klienta wszystkich Kont osobistych powiązanych z celami, Bank zamknie wszystkie rachunki do celowego oszczędzania.

### **Rozdział 18**

## **Fundusze Inwestycyjne w usługach Santander online**

## § 30

- 1. Umożliwienie Klientowi składania Dyspozycji dotyczących Funduszy inwestycyjnych w ramach usług Santander online następuje łącznie po spełnieniu następujących warunków:
	- a) złożeniu przez Klienta w ramach Umowy stosownego oświadczenia woli w zakresie korzystania z takiej funkcionalności.
	- b) zawarciu przez Klienta z Bankiem Umowy o przyjmowanie i przekazywanie zleceń nabycia lub zbycia jednostek uczestnictwa funduszy inwestycyjnych.
- 2. Prawa i obowiązki Klientów związane z ich uczestnictwem w Funduszach Inwestycyjnych określają postanowienia Statutów Funduszy Inwestycyjnych oraz przepisy prawa.
- 3. Składanie Dyspozycji dotyczących Funduszy Inwestycyjnych po połączeniu z Doradcą online wymaga spełnienia kryteriów opisanych w § 33 ust. 3 lit c).
- 4. Klient zobowiązany jest na bieżąco sprawdzać prawidłowość wykonania złożonych Dyspozycji dotyczących Funduszy Inwestycyjnych przeglądając historię Dyspozycji dostępną w ramach usług Santander online.
- 5. Wykonanie zleceń zbycia lub odkupienia Jednostek Uczestnictwa przez:
	- a) Santander Fundusz Inwestycyjny Otwarty jest potwierdzane zestawieniem przesyłanym Klientowi przez Santander Towarzystwo Funduszy Inwestycyjnych po zakończeniu każdego roku kalendarzowego,
	- b) Santander Prestiż Specjalistyczny Fundusz Inwestycyjny Otwarty - jest potwierdzane Klientowi przez Santander Towarzystwo Funduszy Inwestycyjnych każdorazowo po rozliczeniu danej Dyspozycji.

## **Rozdział 19**

## **Dostęp do serwisu Biura Maklerskiego**

## § 31

- 1. W ramach Santander internet Bank umożliwia uzyskanie dostępu do serwisu Biura Maklerskiego.
- 2. Możliwość dostępu, o którym mowa w ust.1, uzyskuje:
	- a) Klient posiadający zawartą Umowę maklerską i dostęp do serwisu Biura Maklerskiego,
	- b) Klient któremu nadano pełnomocnictwo w zakresie usług maklerskich wraz z dostępem do serwisu Biura Maklerskiego,

po zalogowaniu się do Santander internet bez konieczności odrębnego logowania się do serwisu Biura Maklerskiego, z zastrzeżeniem ust. 4.

- 3. Klient nie ma możliwości powrotu z serwisu Biura Maklerskiego do Santander internet.
- 4. Sposób identyfikacji Klienta podczas przejścia z Santander internet do serwisu Biura Maklerskiego, jak i zasady korzystania z serwisu Biura Maklerskiego określa Umowa maklerska wraz z wymienionymi w niej regulacjami Biura Maklerskiego.

## **Rozdział 20**

## **Ubezpieczenia w usługach Santander online**

§ 32

 1. Prawa i obowiązki Klientów jako Ubezpieczających lub Ubezpieczonych wynikające z Dyspozycji dotyczących produktów ubezpieczeniowych określonych w Wykazie dostępnym na Portalu Banku, złożonych za pośrednictwem usług Santander online lub przy wykorzystaniu Serwisu Ubezpieczyciela określają odpowiednie dokumenty ubezpieczeniowe w tym Ogólne Warunki Ubezpieczenia, Regulaminy Ubezpieczeniowych Funduszy Kapitałowych, Tabele Opłat i Limitów.

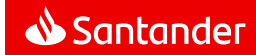

- 2. Klient ma w usługach Santander online dostęp do informacji o ubezpieczeniach przez okres trwania ochrony ubezpieczeniowej, w odniesieniu do których Klient występuje jako Ubezpieczający lub Ubezpieczony a Bank jako pośrednik ubezpieczeniowy albo Ubezpieczający, natomiast ochronę ubezpieczeniową <sup>ś</sup>wiadczy Ubezpieczyciel, w zakresie produktów ubezpieczeniowych, które zostały określone w Wykazie.
- 3. Za pośrednictwem usług Santander online Klient ma możliwość:
	- a) składania Dyspozycji dotyczących ubezpieczeń, w tym wniosku i innych oświadczeń woli związanych z zawarciem z Ubezpieczycielem umowy ubezpieczenia w zakresie wskazanym w Wykazie,
	- b) przejścia do Serwisu Ubezpieczyciela.
- 4. Dyspozycje dotyczące ubezpieczeń składane w ramach usług Santander online przekazywane są przez Bank do Ubezpieczyciela, niezwłocznie, jednak nie później niż do końca następnego Dnia roboczego Banku po złożeniu Dyspozycji. Dyspozycje przekazywane są w celu ich wykonania, które nastąpi w sposób i w terminach określonych w Ogólnych Warunkach Ubezpieczenia.
- 5. Bank nie ponosi odpowiedzialności z tytułu stosunku prawnego powstałego pomiędzy Klientem a Ubezpieczycielem. W szczególności, Bank nie odpowiada za datę realizacji Dyspozycji ani, w przypadku Ubezpieczenia na Życie z Ubezpieczeniowym Funduszem Kapitałowym - za wartość jednostek, po jakiej jest realizowana, pod warunkiem wypełnienia przez Bank obowiązków wynikających z ust. 4.
- 6. Klient jest uprawniony do składania Dyspozycji dotyczących ubezpieczeń na zasadach wynikających z Ogólnych Warunków Ubezpieczenia.
- 7. Serwis Ubezpieczyciela może stosować autoryzację za pomocą Narzędzia autoryzacji, które Klient wykorzystuje w usługach Santander online.

W takim przypadku Klient może być poproszony o jego użycie przy składaniu w Serwisie Ubezpieczyciela wniosków i innych <sup>o</sup>świadczeń woli dotyczących ubezpieczeń.

Korzystanie z Narzędzia autoryzacji w Serwisie Ubezpieczyciela odbywa się na warunkach wskazanych w niniejszym Regulaminie.

- 8. Klient zobowiązany jest na bieżąco sprawdzać prawidłowość wykonania Dyspozycji zlecanych w usługach Santander online dotyczących posiadanych ubezpieczeń przeglądając ich historiędostępną w ramach usług Santander online.
- 9. Wypłaty z tytułu realizacji złożonych przez Klienta Dyspozycji dotyczących posiadanych ubezpieczeń dokonywane będą na rachunek wskazany przez Klienta.
- 10. Dyspozycje dotyczące Ubezpieczenia na Życie z Ubezpieczeniowym Funduszem Kapitałowym oraz Dyspozycje dotyczące innych umów ubezpieczenia wskazanych w Wykazie może składać wyłącznie Ubezpieczający będący jednocześnie Klientem, posiadający dostęp do usług Santander online.

## **Rozdział 21**

## **Zawieranie umów i składanie oświadczeń woli w usługach Santander online (NA KLIK)**

## § 33

- 1. W usługach Santander online Klient ma możliwość składania Bankowi oświadczeń woli w postaci elektronicznej, o której mowa w art. 7 Prawa bankowego, w tym zawierania z Bankiem albo za pośrednictwem Banku określonych umów oraz dokonywania ich zmian.
- 2. Składanie oświadczeń woli, o których mowa w ust. 1 w postaci elektronicznej jest możliwe pod warunkiem udostępnienia przez Bank w usługach Santander online procesu umożliwiającego ww. czynności.

Aktualny wykaz umów możliwych do zawierania lub zmiany w postaci elektronicznej oraz innych oświadczeń woli możliwych do składania w tej postaci przez Klienta lub Bank, dostępny jest w Wykazie.

- 3. Składanie oświadczeń woli, o których mowa powyżej wymaga:
	- a) w Santander internet zatwierdzenia Narzędziem Autoryzacii.
	- b) w Santander mobile zatwierdzenia przez wybranie na ekranie odpowiedniego przycisku albo Mobilną autoryzacją,
	- c) w usługach Santander online po połączeniu z Doradcąonline:
		- podania przez Klienta danych dotyczących danej Dyspozycji,
		- odczytania/zaprezentowania/wyświetlenia przez Doradcę online treści danej Dyspozycji,
		- zweryfikowania przez Klienta zgodności podanych przez niego danych Dyspozycji z treściąprzez odczytaną/zaprezentowaną/wyświetloną Doradcę online,
		- złożenia przez Klienta oświadczenia woli jednoznacznie potwierdzającego jego zgodę (słowem "Akceptuję" lub "Potwierdzam") na realizację Dyspozycji,
		- złożenia przez Doradcę online oświadczenia woli w imieniu Banku o przyjęciu Dyspozycji,

z zastrzeżeniem, iż w szczególnych przypadkach konieczna jest dodatkowa weryfikacja Klienta.

4. Oświadczenia woli Banku beda opatrywane kwalifikowana pieczęcią elektroniczną Banku lub kwalifikowanym podpisem elektronicznym osoby fizycznej (np. pracownika banku, który działa w imieniu Banku), z zastrzeżeniem przypadku opisanego w ust. 3 lit. c).

## **Rozdział 22**

## **Zawieranie umów w postaci elektronicznej**

## **przez Skrzynkę odbiorczą**

#### § 34

- 1. Klient może zawierać z Bankiem umowy w postaci elektronicznej, zgodnie z art. 7 ustawy prawo bankowe przez Skrzynkę odbiorczą.
- 2. Bank i Klient ustalają, że oświadczenia woli związane z wykonywaniem czynności bankowych, składane przez Bank i Klienta przez Skrzynkę odbiorczą będą opatrywane:
	- a) za Bank Pieczęcią elektroniczną Banku lub Kwalifikowanym podpisem elektronicznym osoby fizycznej działającej w imieniu Banku,
	- b) za Klienta Podpisem elektronicznym Klienta, składanym w Skrzynce odbiorczej przez użycie Narzędzia autoryzacji.
- 3. Czynności dokonywane przez Bank i Klienta, w sposób opisany w niniejszym Regulaminie, na mocy art. 7 ustawy z dnia 29 sierpnia 1997 r. Prawo bankowe spełniają wymagania formy pisemnej, także wtedy, gdy forma pisemna jest wymagana przez przepisy prawa pod rygorem nieważności.
- 4. Możliwość składania oświadczeń woli w sposób opisany w ust. 1 dotyczy także oświadczeń związanych z umowami o czynności bankowe, które zostały zawarte przed dniem wejścia w życie niniejszego Regulaminu, nawet jeśli umowa o czynność bankową zastrzega formę pisemną pod rygorem nieważności dla oświadczeńwoli związanych z tą umową.
- 5. Katalog oświadczeń woli składanych w formie uzgodnionej w niniejszym Rozdziale zawiera Wykaz.
- 6. W przypadku zawarcia umowy o czynność bankową w trybie opisanym w niniejszym Rozdziale, Bank udostępnia jej treść w Skrzynce odbiorczej.
- 7. Przed wykonaniem umowy o czynność bankową w trybie opisanym w niniejszym Rozdziale, Bank może potwierdzić fakt jej zawarcia przez Klienta, kontaktując się z nim telefonicznie.
- 8. W toku zawierania umowy Bank określa czas, w którym Klient powinien złożyć oświadczenie woli i opatrzeć je Podpisem elektronicznym. Brak złożenia oświadczenia opatrzonego Podpisem elektronicznym w wyznaczonym przez Bank czasie oznacza brak zawarcia umowy.

## **Rozdział 23**

## **Korzystanie z usług TPP**

## § 35

Klient ma możliwość korzystania z następujących usług inicjowanych za pośrednictwem TPP:

- a) Usługi inicjowania transakcji płatniczej,
- b) Usługi dostępu do informacji o rachunku płatniczym.

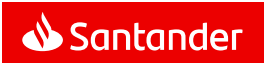

- 1. Bank realizuje Usługę inicjowania transakcji płatniczej wyłącznie na podstawie i w zakresie zgody udzielonej TPP przez Klienta. Forma i procedura udzielania zgody ustalana jest pomiędzy TPP i Klientem. Bank nie jest stroną umowy pomiędzy Klientem a TPP i nie weryfikuje zgody udzielonej TPP przez Klienta.
- 2. Transakcje płatnicze inicjowane przez Klienta za pośrednictwem TPP świadczącego usługę inicjowania transakcji płatniczej są obsługiwane w analogiczny sposób jak Transakcje zlecone w ramach usług Santander online tj. zgodnie z zasadami określonymi w Regulaminie, w szczególności w zakresie limitów transakcji, stosowanych Narzędzi autoryzacji oraz zgodnie z Taryfą opłat i prowizji.
- 3. W przypadku, gdy transakcja płatnicza jest inicjowana przez TPP świadczącego usługę inicjowania transakcji płatniczej, Klient nie może odwołać zlecenia płatniczego po udzieleniu zgody TPP.

§ 37

- 1. Bank umożliwia korzystanie ze świadczonej przez TPP Usługi dostępu do informacji o rachunku płatniczym wyłącznie na podstawie i w zakresie zgody udzielonej TPP przez Klienta. Forma i procedura udzielania zgody ustalana jest pomiędzy TPP i Klientem. Bank nie jest stroną umowy pomiędzy Klientem a TPP i nie weryfikuje zgody udzielonej TPP przez Klienta.
- 2. Bank udostępni TPP informacje dotyczące prowadzonego przez Bank rachunku płatniczego oraz związanych z nim transakcji płatniczych, w analogiczny sposób jak informacje dostępne w usługach Santander online, tj. zgodnie z zasadami określonymi w Regulaminie, w szczególności w zakresie stosowanych Narzędzi autoryzacji oraz zgodnie z Taryfą opłat i prowizji.

§ 38

- 1. Bank, na wniosek dostawcy wydającego instrumenty płatnicze oparte na karcie płatniczej, niezwłocznie potwierdza dostępność na rachunku płatniczym kwoty niezbędnej do wykonania transakcji realizowanej w oparciu o tę kartę, jeżeli:
	- a) rachunek płatniczy jest dostępny online w momencie występowania z wnioskiem oraz
	- b) Klient udzielił Bankowi zgody na udzielanie odpowiedzi na wnioski dostawcy wydającego instrumenty płatnicze oparte na karcie dotyczące potwierdzenia, że kwota odpowiadająca określonej transakcji, realizowanej w oparciu o tę kartę, jest dostępna na rachunku płatniczym.
- 2. Potwierdzenie, o którym mowa w ust. 1, polega na udzieleniu odpowiedzi "tak" albo "nie" i nie obejmuje podania salda rachunku płatniczego Klienta. Potwierdzenie nie umożliwia również Bankowi dokonania blokady na rachunku płatniczym Klienta.
- 3. Klient może udzielić zgody, o której mowa w ust. 1 lit. b), za pośrednictwem usług Santander online.
- 4. Klient może zwrócić się do Banku o przekazanie danych identyfikujących dostawcę, o którym mowa w ust. 1, oraz udzielonej mu odpowiedzi.

5. Przepisów niniejszego paragrafu nie stosuje się do transakcji płatniczych zainicjowanych za pośrednictwem instrumentów płatniczych opartych na karcie płatniczej, na których jest przechowywany pieniądz elektroniczny.

§ 39

- 1. Bank może odmówić TPP dostępu do danego rachunku płatniczego z obiektywnie uzasadnionych i należycie udokumentowanych przyczyn związanych z nieuprawnionym lub nielegalnym dostępem do rachunku płatniczego przez takiego TPP, w tym nieuprawnionym zainicjowaniem transakcji płatniczej.
- 2. W przypadku odmowy, o której mowa w ust. 1, Bank poinformuje o tym Klienta:
	- a) Powiadamianiem SMS na numer telefonu komórkowego wskazany przez Klienta do przesyłania smsKodów lub na numer telefonu komórkowego podanego do kontaktu,
	- b) listem poleconym na adres do korespondencii Klienta w przypadku, gdy Klient nie podał numeru telefonu komórkowego.

Bank przekazuje Klientowi informację o odmowie przed odmową dostępu – jeżeli jest to możliwe – a najpóźniej bezzwłocznie po takiej odmowie, nie później niż w dniu roboczym następującym po dniu takiej odmowy. Bank nie informuje Klienta o odmowie, jeżeli przekazanie takiej informacji nie byłoby wskazane z obiektywnie uzasadnionych względów bezpieczeństwa lub gdy byłoby sprzeczne z odrębnymi przepisami.

3. Bank umożliwi TPP dostęp do rachunku płatniczego niezwłocznie po ustaniu przyczyn uzasadniających odmowę.

## **Rozdział 24**

## **Skrzynka odbiorcza w usługach Santander online**

## § 40

- 1. Bank udostępnia Klientowi Skrzynkę odbiorczą, do której doręcza dokumenty oraz informacje wskazane w Wykazie.
- 2. Wiadomości doręczone do Skrzynki odbiorczej Klient może:
	- a) zapisać i przechowywać na własnym komputerze lub innym nośniku,
	- b) przesłać na wskazany przez siebie adres e-mail.
- 3. Skrzynka odbiorcza jest dostępna po zalogowaniu do usług Santander online w zakładce "Poczta".
- 4. W przypadku zawarcia przez Klienta "Porozumienia dotyczącego elektronicznej formy kontaktu pomiędzy Klientem a Bankiem (Elektroniczny kanał kontaktu)" informacje dostarczane do skrzynki pocztowej w Elektronicznym kanale kontaktu dostępne sąw zakładce "Poczta" w usługach Santander online.

## **Rozdział 25**

## **Opłaty**

## § 41

1. Za korzystanie z usług Santander online Bank pobiera od Klienta opłaty i prowizje ustalone w obowiązującej Taryfie opłat i prowizji.

- 2. Taryfa opłat i prowizji dostępna jest w Oddziałach Banku, Placówkach partnerskich oraz na **Portalu Banku**.
- 3. Bank zastrzega sobie prawo dokonywania zmian w Taryfie opłat i prowizji. Zakres oraz przesłanki dokonywania zmian określa Taryfa opłat i prowizji.
- 4. Opłaty i prowizje za korzystanie z usług Santander online pobierane są przez Bank z rachunku wskazanego przez Klienta w Umowie.
- 5. W przypadku gdy Klient nie zapewni na rachunku środków w odpowiedniej wysokości na pobranie opłat lub prowizji, Bank może obciążyć rachunek należnymi opłatami lub prowizjami powodując wystąpienie zadłużenia na rachunku albo pobraćnależność z innego rachunku Klienta prowadzonego przez Bank.

W przypadku powstania niedozwolonego zadłużenia stosuje się odpowiednie postanowienia ustalone w umowie dotyczącej danego rachunku.

- 6. O ile inne Regulacje albo Dyspozycje Klienta nie stanowią inaczej, opłaty i prowizje za Przelewy pobierane są przez Bank z rachunku, z którego pochodzą <sup>ś</sup>rodki na realizację Przelewu.
- 7. Za usługi rzeczywiście wykonane przed upływem terminu do odstąpienia od Umowy Bank jest uprawniony do żądania zapłaty opłat i prowizji, zgodnie z Taryfą opłat i prowizji.

## **Rozdział 26**

## **Limity kwotowe i ilościowe transakcji i inne ograniczenia w usługach Santander online**

- 1. W celu ochrony środków pieniężnych Klienta Bank udostępnia dodatkowe zabezpieczenia w formie kwotowych i ilościowych limitów transakcji.
- 2. W procesie rejestracji usług Santander online ustala się dla Klienta nastepujące indywidualne limity Przelewów:
	- a) **dzienny limit przelewów z dodatkową autoryzacją (zwany także dziennym limitem Przelewów na rachunki obce dla Transakcji zabezpieczonych tokenem lub smsKodem**) oznaczający maksymalną kwotę, jaką Klient może przelać jednego dnia na dowolne Rachunki obce; limit ten stosuje się odpowiednio do Przelewów autoryzowanych Mobilną Autoryzacją,
	- b) **dzienny limit przelewów bez dodatkowej autoryzacji (zwany także dziennym limitem Przelewów na rachunki obce dla Transakcji nie zabezpieczonych tokenem/smsKodem)** oznaczający maksymalną kwotę, jaką Klient może przelać jednego dnia na Rachunki obce prowadzone na rzecz Zaufanych Odbiorców Przelewów lub wykonać Przelewy24 w aplikacji Santander mobile,
	- c) **dzienny limit przelewów w aplikacji Santander mobile** dotyczący:
		- Przelewów na rachunki obce nieprowadzone na rzecz Zaufanych Odbiorców Przelewów,

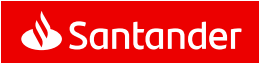

- Przelewów na rachunki obce prowadzone na rzecz Zaufanych Odbiorców Przelewów w przypadku, gdy kwota przelewu przekracza pozostały do wykorzystania Dzienny limit przelewów bez dodatkowej autoryzacji, o którym mowa w lit. b,
- Przelewów w celu zasilania kont bezabonamentowych telefonów komórkowych innych niż Zaufane numery telefonu komórkowego,
- Przelewów na telefon.

Indywidualne limity Przelewów Klienta nie mogą przekraczaćwartości maksymalnych ustalonych przez Bank.

W przypadku Dyspozycji z przyszłą datą realizacji kwoty Przelewów umniejszają limity z dnia złożenia Dyspozycji.

- 3. Przelewy z rachunku karty kredytowej dostępne w usługach Santander online mogą być wykonywane do kwoty przyznanego limitu kredytowego i ustalonych w tym zakresie dla Klienta indywidualnych limitów.
- 4. W ramach Transakcji BLIK ustala się dla Klienta:
	- a) **Dzienny limit Wypłat BLIK** oznaczający maksymalna kwotęWypłat BLIK jaką Klient może złożyć jednego dnia,
	- b) **Dzienny limit na zakupy BLIK** oznaczający maksymaln<sup>ą</sup> kwotę Transakcji BLIK złożonych przez Klienta jednego dnia z tytułu zakupów towarów i usług w stacjonarnych sklepach/punktach usługowych oraz sklepach internetowych.

Indywidualne limity Transakcji BLIK Klienta nie mogą przekraczaćwartości maksymalnych ustalonych przez Bank.

Kwoty złożonych Transakcji BLIK umniejszają indywidualne limity Transakcji BLIK z dnia Autoryzacji Dyspozycji.

Kwoty Przelewów autoryzowanych Kodem BLIK umniejszają indywidualny Dzienny limit na zakupy BLIK z dnia Autoryzacji Dyspozycji.

- 5. Kwota Przelewu na telefon na konto odbiorcy w innym banku nie może przekroczyć Limitu pojedynczego Przelewu natychmiastowego w systemie rozliczeniowym Express Elixir.
- 6. Klienta składającego Dyspozycje Transakcji Wymiany Walutowej bez zleceń oraz transakcje wymiany walutowej w ramach zleceń, (Zlecenia planowanego stałego wymiany waluty, Zlecenia planowanego jednorazowego wymiany waluty lub Zlecenia warunkowego order) obowiązują Dzienne limity Transakcji Wymiany Walutowej, oznaczające maksymalne kwoty Transakcji Wymiany Walutowej, jakie Klient może wykonać jednego dnia na wybranej parze walutowej.

Do Transakcji Wymiany Walutowej nie mają zastosowania indywidualne limity Przelewów określone w ust. 2 niniejszego paragrafu.

- 7. Ponadto Klienta obowiązują następujące limity kwotowe i ilościowe o jednakowej wartości ustalonej dla wszystkich Klientów:
	- a) limity dla zakładanych lokat terminowych,
- b) limity Przelewów walutowych,
- c) maksymalna kwota Czeku BLIK,
- d) limity pojedynczych Przelewów natychmiastowych,
- e) dzienny limit wysłanych Przekazów Western Union oznaczający maksymalną kwotę Przekazów Western Union, jaką Klient może wysłać jednego dnia wraz z pobranymi prowizjami,
- f) miesięczny limit odebranych Przekazów Western Union.
- 8. Klient w Pełnomocnictwie ustala dla Użytkownika limity wskazane w ust. 2 oraz dodatkowo **dzienny limit przelewów Użytkownika** oznaczający maksymalną kwotę, jaką Użytkownik może przelaćjednego dnia na Rachunki obce.
- 9. Szczegółowe wartości limitów kwotowych i ilościowych ustalone przez Bank zawiera Załącznik do Regulaminu.
- 10. Wszystkie limity kwotowe są określane w złotych. Jeżeli kwota Przelewu lub Przekazu Western Union podlegającego limitowi jest podana w walucie obcej, to dla potrzeb weryfikacji ustalonego dla Klienta limitu dziennego zostaje ona przeliczona wg kursu walut obowiązującego w Banku. Tabele kursów walut obowiązujących w Banku są dostępne w usługach Santander online.

## § 43

- 1. W usłudze Santander internet istnieje możliwość zmiany limitów kwotowych określonych w § 42 ust. 2a, 2b i 2c z tym zastrzeżeniem, że w przypadku limitu kwotowego określonego w § 42 ust. 2a Klient musi posiadać Umowę podpisaną po 11.12.2011 r.
- 2. Limit kwotowy określony w § 42 ust. 2a może być zmieniony przez Klienta w usłudze Santander internet. W celu podwyższenia tego limitu powyżej kwoty 125.000 zł konieczna będzie wizyta Klienta w Oddziale lub Placówce partnerskiej lub połączenie wideo z Doradcą online. Ze względów bezpieczeństwa Bank może obniżyć wysokość kwoty, powyżej której podwyższenie limitu będzie wymagało wizyty Klienta w Oddziale lub Placówce partnerskiej. Bank poinformuje Klienta o takiej zmianie za pośrednictwem usług Santander online.
- 3. Po dokonaniu zmiany limitu kwotowego, wysokość Dyspozycji Przelewów składanych tego dnia uzależniona jest od pozostałego do wykorzystania zmienionego limitu dziennego.
- 4. Klienci posiadający limit określony w ust. § 42 2a wyższy niż wartość wskazana w Załączniku ust.1 do Regulaminu, na którego wysokość otrzymali odrębną zgodę Banku, mają możliwość zmiany tego limitu na niższy. Obniżenie dziennego limitu Przelewów na rachunki obce dla Transakcji zabezpieczonych tokenem lub smsKodem spowoduje rezygnację z dotychczasowej wysokości tego limitu. W przypadku zamiaru jego podwyższenia powyżej kwoty wskazanej w Załączniku ust. 1 do Regulaminu konieczna będzie wizyta w Oddziale lub Placówce partnerskiej i ponowne złożenie wniosku o podwyższenie limitu.

## **Rozdział 27**

## **Zasady bezpieczeństwa usług Santander online**

## § 44

- 1. Klient zobowiązany jest stosować się do zaleceń Banku w zakresie zasad bezpieczeństwa usług Santander online; w szczególności Klient powinien z należytą starannością chronić:
	- a) numer NIK, Własny login, hasła i PIN-y,
	- b) Kody autoryzacyjne,
	- c) token oraz telefon komórkowy, jeżeli jego numer jest udostępniony Bankowi w celu identyfikacji Klienta lub autoryzacji jego Dyspozycji,
	- d) Zaufany komputer/ Zaufane urządzenie mobilne.

Klient ponosi pełną odpowiedzialność za ich udostępnianie osobom nieuprawnionym.

- 2. W przypadku podejrzenia, że osoby nieuprawnione weszły w posiadanie danych lub urządzeń, o których mowa w ust. 1, Klient powinien niezwłocznie dokonać zmiany tych danych lub Zablokować albo Zastrzec usługi Santander online.
- 3. Klient może zmienić Hasło w usługach Santander online, Oddziale Banku lub Placówce partnerskiej.

Na podstawie wniosku Klienta zgłoszonego za pośrednictwem Infolinii, Bank może wysłać nowe Hasło startowe w postaci wiadomości SMS na numer telefonu komórkowego Klienta do przesyłania smsKodów lub drogą pocztową (poza granice kraju).

- 4. W przypadku podejrzenia, że osoba nieuprawniona weszła w posiadanie PIN do Czeków BLIK, Klient powinien niezwłocznie go zmienić w Santander internet.
- 5. W trakcie korzystania z Santander internet komunikacja pomiędzy komputerem Klienta a serwerem Banku jest szyfrowana z zastosowaniem certyfikatu wystawionego i uwierzytelnionego, dla serwera bankowego o nazwie www.centrum24.pl**.**

Klient powinien sprawdzić certyfikat serwera przed zalogowaniem, aby upewnić się, że rzeczywiście nawiązał połączenie z serwerem Banku.

- 6. Klient nie powinien używać do logowania do Santander internet adresu lub linku przesłanego drogą elektroniczną np. w wiadomości e-mail, sms, mms albo za pomocą komunikatorów internetowych i innych narzędzi służących do komunikowania się w internecie. Adres do logowania wskazany jest wyłącznie na **Portalu Banku**. W razie jego zmiany Klient zostanie poinformowany komunikatem przesłanym do Skrzynki odbiorczej.
- 7. Klient powinien rozłączyć się (wylogować) z systemem Santander online w przypadku odejścia albo nieobecności przy komputerze lub urządzeniu mobilnym.
- 8. Jeżeli połączenie z systemem Santander online zostanie zerwane Klient powinien zalogować się do niego ponownie i sprawdzićostatnie Dyspozycje.

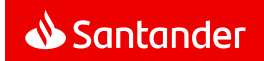

- 9. Klient jest zobowiązany do należytego zabezpieczenia urządzeń (np. komputera, telefonu komórkowego, urządzenia mobilnego), na których korzysta z usług Santander online, oraz do ich ochrony przed złośliwym oprogramowaniem lub dostępem osób nieuprawnionych. W tym celu powinien:
	- a) zainstalować na urządzeniu legalne oprogramowanie systemowe oraz antywirusowe,
	- b) stosować zaporę sieciową (firewall),
	- c) regularnie aktualizować zainstalowane na urządzeniu legalne oprogramowanie systemowe oraz antywirusowe,
	- d) nie instalować oprogramowania nieznanego pochodzenia,
	- e) nie logować się z nieznanej, ogólnodostępnej i niezabezpieczonej sieci internetowej.
	- f) nie otwierać i nie odpowiadać na wiadomości email, których się nie spodziewa lub które pochodzą od nieznanych nadawców,
	- g) nie otwierać plików nieznanego pochodzenia,
	- h) nie zezwalać innym osobom na zapisywanie ich cech biometrycznych (np. odcisków palców) na urządzeniu mobilnym Klienta wykorzystywanym do Identyfikacji lub Autoryzacji cechą biometryczną (np. odciskiem palca).
- 10. W celu uzyskania dostępu i wykonywania Dyspozycji w bankowości mobilnej Klient powinien korzystać wyłącznie z aplikacji Santander mobile. Informacje na temat tej aplikacji oraz linki do niej są dostępne na **Portalu Banku**.
- 11. Klient zobowiązany jest do kontrolowania czy nie nastąpiła próba logowania przez osoby trzecie. W tym celu Klient powinien sprawdzić datę i godzinę ostatniego logowania do usług Santander online.
- 12. Klient powinien niezwłocznie poinformować Bank o wszelkich podejrzanych przypadkach związanych z korzystaniem z usług Santander online, w szczególności o próbie dostępu lub korzystania z usług Santander online przez osoby nieuprawnione. Zgłoszenia można dokonać w Oddziale Banku lub poprzez Infolinię.
- 13. W przypadku wystąpienia oszustwa, jego podejrzenia lub wystąpienia zagrożeń dla bezpieczeństwa, Bank powiadomi o tym Klienta odpowiednio za pośrednictwem usług Santander online, pisemnie, telefonicznie, lub powiadomieniem SMS, chyba że przekazanie takiej informacji byłoby nieuzasadnione ze względów bezpieczeństwa lub zabronione z mocy prawa.
- 14. Usługi Santander online są przeznaczone wyłącznie do używania bezpośrednio przez Klienta.
- 15. Klient nie może korzystać z usług Santander online niezgodnie z przeznaczeniem, jak również podejmować działań niezgodnych z Umową lub Regulaminem i załączonymi do nich dokumentami, mogących zakłócać poprawne funkcjonowanie systemów informatycznych Banku, służących do świadczenia usług Santander online.
- 16. Szczegółowe informacje dotyczące zasad bezpieczeństwa usług Santander online zamieszczone są na **Portalu Banku**.
- 17. Klient zobowiązany jest do zapoznawania się z informacjami w zakresie bezpieczeństwa usług Santander online:
	- a) zamieszczanych na Portalu Banku,
	- b) udostępnianych na stronie logowania do usług Santander online,
	- c) doręczonych do Skrzynki odbiorczej
	- oraz do stosowania się do nich.
- 18. Bank informuje, że nieprzestrzeganie zasad bezpieczeństwa usług Santander online może wiązać się z:
	- a) ryzykiem wystąpienia ataków socjotechnicznych, podczas których osoby trzecie mogą – podszywając się pod Bank – nakłaniać Klienta do udostępnienia danych identyfikacyjnych, Kodów autoryzacyjnych, PIN-ów lub haseł,
	- b) ryzykiem Autoryzacji przez Klienta Dyspozycji, której nie przygotował,
	- c) ryzykiem wykorzystania urządzeń, nad którymi kontrolęprzejęły osoby trzecie.
- 19. Dla bezpiecznego i pełnego wykorzystania technologii zastosowanych w Santander internet zaleca się, aby Klient korzystał z najnowszych, stabilnych wersji popularnych przeglądarek internetowych. Lista rekomendowanych przeglądarek internetowych wraz z ich zalecaną konfiguracjądostępna jest na **Portalu Banku**.

## **Zablokowanie i zastrzeżenie usług Santander online**

## § 45

- 1. Bank blokuje dostęp do usług Santander online po pięciu nieudanych próbach uwierzytelnienia w trakcie logowania lub Autoryzacji Dyspozycji. Licznik pomyłek jest zerowany po udanym uwierzytelnieniu.
- 2. Klient może odblokować dostęp do usług Santander online zablokowanych w sposób opisany w ust. 1:
	- a) w Oddziale Banku lub Placówce partnerskiej,
	- b) za pośrednictwem Infolinii,
	- c) za pomocą serii pytań weryfikacyjnych uprzednio zdefiniowanych przez Klienta w usługach Santander online oraz użycia Narzędzia autoryzacji.

### § 46

- 1. Bank ma prawo do zastrzeżenia dostępu do usług Santander online lub Narzędzia autoryzacji w następujących przypadkach:
	- a) zagrożenia bezpieczeństwa usług Santander online, Narzędzia autoryzacji, w tym w szczególności stwierdzenia korzystania przez Klienta z usług Santander online niezgodnie z zasadami bezpieczeństwa określonymi w Regulaminie,
	- b) podejrzenia dostępu do usług Santander online przez osoby nieuprawnione,
- użycia Narzędzia autoryzacji przez osoby nieuprawnione,
- d) umyślnego doprowadzenia do nieautoryzowanej Transakcji,
- e) gdy wymagają tego od Banku powszechnie obowiązujące przepisy prawa.
- 2. Bank prześle Klientowi informację o zastrzeżeniu, o którym mowa w ust. 1, wraz z uzasadnieniem:
	- a) Powiadamianiem SMS na numer telefonu komórkowegowskazany przez Klienta do przesyłania smsKodów lub
	- b) listem poleconym na adres do korespondencji Klienta.

Powiadamianie SMS lub list zostaną wysłane przed zablokowaniem, a jeżeli nie będzie to możliwe niezwłocznie po zablokowaniu.

## § 47

- 1. Klient ma prawo do zablokowania na swoje życzenie dostępu do usług Santander online:
	- a) w Oddziale Banku lub Placówce partnerskiej,
	- b) za pośrednictwem Infolinii.
- 2. W ten sam sposób Klient może odblokować usługi Santander online zablokowane na jego życzenie. Nie wymaga to wydania nowego Hasła startowego do usług Santander online.

## § 48

- 1. Klientowi przysługuje prawo do zastrzeżenia dostępu do usług Santander online.
- 2. W przypadku wystąpienia podejrzeń o możliwość wejścia osób trzecich w posiadanie Hasła startowego, Hasła i niemożności samodzielnego dokonania zmiany tych danych oraz w innych uzasadnionych przypadkach, Klient powinien zastrzec dostęp do usług Santander online:
	- a) w Oddziale Banku lub Placówce partnerskiej,
	- b) za pośrednictwem Infolinii.
- 3. Usunięcie zastrzeżenia usług Santander online może nastąpić wyłącznie w Oddziale Banku lub Placówce partnerskiej i wymaga wydania nowego Hasła startowego do usług Santander online.

## **Rozdział 29**

## **Zablokowanie Narzędzia autoryzacji**

- 1. Klientowi przysługuje prawo do zablokowania Narzędzia autoryzacji.
- 2. Klient powinien niezwłocznie zablokować Narzędzie autoryzacji w przypadku jego utraty, kradzieży, przywłaszczenia, zniszczenia lub użycia przez osobę nieuprawnioną, a także w innych uzasadnionych przypadkach.
	- a) w Oddziale Banku,
	- b) za pośrednictwem Infolinii,
	- c) w usłudze Santander internet (wyłącznie Mobilna autoryzacja przez zablokowanie Zaufanego urządzenia mobilnego).
- 3. Bank zablokuje Token w przypadku trzykrotnego błędnego podania PIN do tokena.
- 4. Zablokowanie smskodu następuje wyłącznie w celu uniemożliwienia przesyłania smsKodów na telefon komórkowy Klienta.
- 5. Zablokowanie Zaufanego urządzenia mobilnego uniemożliwia korzystanie przez Klienta z Mobilnej autoryzacji na tym urządzeniu.
- 6. Klient może zlecić odblokowanie Narzędzia autoryzacji:
	- a) w Oddziale Banku,
	- b) za pośrednictwem Infolinii,
	- c) w usłudze Santander internet (wyłącznie Mobilna autoryzacja przez odblokowanie Zaufanego urządzenia mobilnego).

### **Zakres zobowiązań i odpowiedzialności**

## § 50

- 1. Transakcję uważa się za wykonaną przez Bank, jeżeli została zrealizowana zgodnie z Dyspozycją Klienta złożoną w sposób opisany w Regulaminie.
- 2. Z zastrzeżeniem § 51 ust. 5, w przypadku wystąpienia nieautoryzowanej Transakcji Bank niezwłocznie, nie później niż do końca Dnia roboczego Banku następującego po dniu stwierdzenia wystąpienia nieautoryzowanej Transakcji, którą został obciążony Rachunek, lub po dniu otrzymania stosownego zgłoszenia, zwraca Klientowi kwotę nieautoryzowanej Transakcji.

Bank nie dokona zwrotu, o którym mowa w zdaniu poprzednim, w przypadku gdy Bank ma uzasadnione i należycie udokumentowane podstawy, aby podejrzewać oszustwo, i poinformuje o tym w formie pisemnej organy powołane do ścigania przestępstw.

W przypadku gdy Klient korzysta z Rachunku, Bank przywraca obciążony Rachunek do stanu, jaki istniałby, gdyby nie miała miejsca nieautoryzowana Transakcja. Data waluty w odniesieniu do uznania Rachunku Klienta nie może być późniejsza od daty obciążenia tą kwotą.

- 3. Z zastrzeżeniem ust. 4 7, Klienta obciążają Dyspozycje złożone przez osoby nieuprawnione (tj. jeżeli Transakcja jest skutkiem dostępu do usług Santander online przez takie osoby lub użycia przez nie Narzędzia autoryzacji), w szczególności te, którym Klient udostępnił NIK, Własny login, Hasło startowe, Hasło, kody cyfrowe PIN, token lub telefon komórkowy, jeżeli numer ten jest udostępniony Bankowi w celu identyfikacji Klienta lub Autoryzacji Dyspozycji.
- 4. Klient odpowiada za nieautoryzowane Transakcje do wysokości równowartości w złotych 50 euro, jeżeli nieautoryzowana Transakcja jest skutkiem:
	- a) posłużenia się utraconymi przez Klienta albo skradzionymi Klientowi: danymi służącymi do ich identyfikacji, narzędziami autoryzacji lub kodami autoryzacyjnymi,

b) przywłaszczenia: danych służących do identyfikacji, narzędzi autoryzacji lub kodów autoryzacyjnych.

Równowartość 50 euro oblicza się według średniego kursu euro ogłaszanego przez NBP, obowiązującego w dniu wykonania **Transakcii** 

- 5. Zapisów ust. 4 nie stosuje się, w przypadku gdy:
	- a) Klient nie miał możliwości stwierdzenia utraty, kradzieży lub przywłaszczenia danych służących do identyfikacji, narzędzi autoryzacji lub kodów autoryzacyjnych przed wykonaniem Transakcji, z wyjątkiem przypadku gdy Klient działał umyślnie, lub
	- b) utrata danych służących do identyfikacji, narzędzi autoryzacji lub kodów autoryzacyjnych przed wykonaniem transakcji płatniczej została spowodowana działaniem lub zaniechaniem ze strony Banku.
- 6. Ograniczenie kwotowe odpowiedzialności, o którym mowa w ust. 4, nie dotyczy Transakcji będących skutkiem dostępu do usług Santander online przez osoby nieuprawnione jeżeli:
	- a) Klient doprowadził do nich umyślnie,
	- b) Klient naruszył umyślnie lub w wyniku rażącego niedbalstwa obowiązki w zakresie zasad bezpieczeństwa usług Santander online opisane w Regulaminie.

W przypadkach wskazanych w niniejszym ustępie. Klient ponosi odpowiedzialność w pełnej wysokości.

- 7. Po zgłoszeniu Bankowi zablokowania albo zastrzeżenia usług Santander online Klient nie odpowiada za nieautoryzowane Transakcje, chyba że doprowadził do niej umyślnie.
- 8. Klient nie ponosi odpowiedzialności za nieautoryzowane Transakcje, jeżeli Bank nie zapewnił odpowiednich środków umożliwiających dokonanie przez Klienta zgłoszenia Bankowi zablokowania albo zastrzeżenia usług Santander online chyba, że Klient doprowadził do takich Transakcji umyślnie.
- 9. Niedozwolone jest składanie w usługach Santander online dyspozycji związanych z uczestnictwem w grach hazardowych u podmiotów wskazanych na stronach Ministerstwa Finansów w rejestrze domen służących do oferowania gier hazardowych niezgodnie z ustawą z dnia 19 listopada 2009 r. o grach hazardowych, jak i uczestniczeniem w grach hazardowych urządzanych bez koncesji, bez zezwolenia lub bez stosowanego zgłoszenia w rozumieniu wyżej wspomnianej ustawy.
- 10. W przypadku gdy Dyspozycja Transakcji jest składana bezpośrednio przez Klienta, Bank ponosi wobec Klienta odpowiedzialność za niewykonanie lub nienależyte wykonanie Transakcji chyba, że:
	- a) Klient nie złoży reklamacji w terminie wskazanym w § 51 ust. 5,
	- b) unikatowy identyfikator jest nieprawidłowy,
	- c) zachodzi okoliczność wskazana w ust. 14,
- Bank udowodni, że rachunek banku odbiorcy Transakcji wskazany przez Klienta w Dyspozycji został uznany w terminie określonym w Regulacjach odnoszących się do danego Rachunku.
- 11. Jeżeli Bank ponosi odpowiedzialność zgodnie z ust. 10, niezwłocznie zwraca Klientowi kwotę niewykonanej lub nienależycie wykonanej Transakcji albo, w przypadku gdy Klient korzysta z Rachunku, przywraca obciążony Rachunek do stanu, jaki istniałby, gdyby nie miało miejsca niewykonanie lub nienależyte wykonanie Transakcji. W odniesieniu do uznania Rachunku Klienta data waluty nie może być późniejsza od daty obciążenia tą kwotą.
- 12. W przypadku niewykonania lub nienależytego wykonania przez Bank Transakcji, na wniosek Klienta złożony w sposób wskazany w § 51 ust. 2, Bank podejmie niezwłocznie działania w celu prześledzenia Transakcji i powiadomi Klienta o ich wyniku, przy czym czynności te są dla Klienta bezpłatne.
- 13. Odpowiedzialność Banku z tytułu niewykonania lub nienależytego wykonania przez Bank Transakcji obejmuje także opłaty oraz odsetki, którymi został obciążony Klient w rezultacie niewykonania lub nienależytego, w tym opóźnionego, wykonania Transakcji.
- 14. Odpowiedzialność za niewykonanie lub nienależyte wykonanie Transakcji jest wyłączona w przypadku siły wyższej lub jeżeli niewykonanie lub nienależyte wykonanie Transakcji wynika z innych przepisów prawa.
- 15. W przypadku, gdy Bank nie wymaga Silnego uwierzytelniania Klienta, Klient nie ponosi odpowiedzialności za nieautoryzowane transakcje płatnicze, chyba że działał umyślnie.
- 16. W przypadku, gdy:
	- a) transakcja płatnicza jest inicjowana za pośrednictwem TPP świadczącego Usługę inicjowania transakcji płatniczej, Bank niezwłocznie, nie później jednak niż do końca dnia roboczego następującego po dniu stwierdzenia wystąpienia nieautoryzowanej transakcji, którą został obciążony rachunek płatniczy Klienta lub po dniu otrzymania stosownego zgłoszenia, zwraca Klientowi kwotę nieautoryzowanej transakcji płatniczej oraz, w stosownych przypadkach, przywraca obciążony rachunek płatniczy Klienta do stanu jaki istniałby, gdyby nie miała miejsca nieautoryzowana transakcja płatnicza,
	- b) zlecenie płatnicze jest składane przez Klienta do TPP świadczącego Usługę inicjowania transakcji płatniczej, Bank zwraca Klientowi kwotę niewykonanej lub nienależycie wykonanej transakcji płatniczej, a w razie potrzeby przywraca obciążony rachunek do stanu, jaki istniałby, gdyby nie miało miejsca nienależyte jej wykonanie.

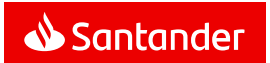

## **Reklamacje**

## § 51

- 1. Klient ma prawo do składania reklamacji dotyczących usług Santander online, funkcjonowania narzędzi autoryzacji oraz w zakresie Transakcji nieautoryzowanych, złożonych przez osoby nieuprawnione, niewykonanych albo nienależycie wykonanych.
- 2. Klient może złożyć reklamację:
	- a) elektronicznie w bankowości internetowej i mobilnej,
	- b) telefonicznie dzwoniąc na Infolinię,
	- c) osobiście w dowolnym Oddziale Banku lub Placówce partnerskiej,
	- d) pisemnie na adres Banku lub dowolnego Oddziału Banku lub Placówki partnerskiej,
	- e) na adres do doręczeń elektronicznych Banku, gdy zostanie zarejestrowany w bazie adresów elektronicznych. Informację o tym adresie ogłosimy na www.santander.pl/adres-do edoreczen niezwłocznie po jego zarejestrowaniu w bazie adresów elektronicznych. Podstawa prawna: ustawa z dnia 18 listopada 2020 r. o doręczeniach elektronicznych.

Adresy oraz numery telefonów dostępne są na **Portalu Banku**oraz w Oddziałach Banku i Placówkach partnerskich.

- 3. Do reklamacji winny być dołączone kopie ewentualnych wyciągów bankowych lub innych dokumentów mogących służyć do wykazania zasadności reklamacji.
- 4. Reklamowany wadliwie działający token Klient jest zobowiązany dostarczyć osobiście do Oddziału Banku. Token zostanie sprawdzony przez Bank. W przypadku stwierdzenia, że przyczyna nieprawidłowego funkcjonowania tokena leży po stronie Klienta, Klient zostanie obciążony kosztami nowego tokena zgodnie z Taryfą opłat i prowizji.
- 5. Reklamacje powinny być zgłaszane niezwłocznie. Jeżeli Klient nie złoży reklamacji w zakresie Transakcji nieautoryzowanych, złożonych przez osoby nieuprawnione, niewykonanych albo nienależycie wykonanych w terminie 13 miesięcy od dnia obciążenia Rachunku albo od dnia, w którym Transakcja miała być wykonana, roszczenia Klienta względem Banku z tytułu tych Transakcji wygasają.
- 6. Klient składając reklamację może wybrać sposób w jaki Bank na niąodpowie:
	- a) wiadomością w bankowości internetowej i mobilnej,
	- b) listem.
- 7. Bank odpowie na reklamację, w zależności od charakteru sprawy bez zbędnej zwłoki, jednak nie później niż:
	- a) w przypadku reklamacji dotyczących usług płatniczych, wskazanych w art. 3 UUP (m.in. wykonywanie transakcji płatniczych, wydawanie instrumentów płatniczych, Usługi inicjowania transakcji płatniczej, Usługi dostępu do informacji o rachunku płatniczym) - w terminie 15 dni roboczych od dnia otrzymania reklamacji.

W szczególnie skomplikowanych przypadkach termin ten może zostać wydłużony maksymalnie do 35 dni roboczych, po uprzednim wyjaśnieniu przyczyn opóźnienia i wskazaniu okoliczności wymagających dodatkowego ustalenia.

b) w pozostałych sprawach - w ciągu 30 dni kalendarzowych od dnia otrzymania reklamacji.

W szczególnie skomplikowanych przypadkach termin ten może zostać wydłużony maksymalnie do 60 dni kalendarzowych, po uprzednim wyjaśnieniu przyczyn opóźnienia i wskazaniu okoliczności wymagających dodatkowego ustalenia.

- 8. W przypadku złożenia przez Klienta reklamacji dotyczącej umów ubezpieczenia zawartych za pośrednictwem usług Santander online, Serwisu Ubezpieczyciela oraz Ubezpieczenia na Życie z Ubezpieczeniowym Funduszem Kapitałowym Bank przekaże reklamację do rozpatrzenia przez Ubezpieczyciela jeśli stwierdzi, że przyczyna reklamacji nie dotyczy funkcjonowania usług Santander online. W tym zakresie tryb rozpatrywania reklamacji, jako nie leżącej po stronie Banku, określają Ogólne Warunki Ubezpieczenia.
- 9. W przypadku złożenia przez Klienta reklamacji dotyczącej Jednostek Uczestnictwa, Bank rozpatruje reklamację na zasadach określonych w Umowie o przyjmowanie i przekazywanie zleceń nabycia lub zbycia jednostek uczestnictwa funduszy inwestycyjnych.
- 10. W przypadku złożenia przez Klienta reklamacji dotyczącej serwisu Biura Maklerskiego, Bank przekaże reklamację do rozpatrzenia przez Biuro Maklerskie, jeśli stwierdzi, że przyczyna reklamacji nie dotyczy funkcjonowania usług Santander online. W tym zakresie tryb rozpatrywania reklamacji, jako nie leżącej po stronie Banku, określa Umowa maklerska wraz z wymienionymi w niej regulacjami Biura Maklerskiego.
- 11. Klient może zwrócić się o bezpłatną pomoc prawną do Miejskich lub Powiatowych Rzeczników Konsumenta.
- 12. Jeżeli Bank nie uwzględni reklamacji Klienta, to:
	- a) Klient może złożyć odwołanie od odpowiedzi na reklamację,
	- b) spór pomiędzy Klientem a Bankiem może być:
		- rozstrzygnięty przed Arbitrem Bankowym przy Związku Banków Polskich, o ile wartość przedmiotu sporu nie jest wyższa niż 12.000 złotych. Adres strony internetowej Arbitra Bankowego: https://www.zbp.pl/dla-klientow/arbiter-bankowy.
		- zakończony w drodze pozasądowego postępowania w sprawie rozwiązywania sporów przed Rzecznikiem Finansowym, w trybie określonym w ustawie z dnia 5 sierpnia 2015 r. o rozpatrywaniu reklamacji przez podmioty rynku finansowego, o Rzeczniku Finansowym i o Funduszu Edukacji Finansowej. Adres strony internetowej Rzecznika Finansowego: https://rf.gov.pl
- 13. Szczegółowe informacje dotyczące sposobu składania i rozpatrywania reklamacji przez Bank dostępne są na **Portalu Banku** oraz w Oddziałach Banku i Placówkach partnerskich.

## **Rozdział 32**

## **Pomoc merytoryczna, techniczna**

## § 52

- 1. Klient może uzyskać pomoc merytoryczną i techniczną dotyczącąusług Santander online:
	- a) za pośrednictwem Infolinii,
	- b) za pośrednictwem Doradcy online,
	- c) w Oddziale Banku lub w Placówce partnerskiej.

Numery telefonów kontaktowych i adresy mailowe określone są na **Portalu Banku.**

- 2. Infolinia świadczy pomoc 24 godziny na dobę przez wszystkie dni roku w zakresie:
	- a) przyjmowania zgłoszeń o wszelkich podejrzanych przypadkach związanych z korzystaniem z usług Santander online,
	- b) udzielania odpowiedzi na pytania Klienta dotyczące usług Santander online.
	- c) wykonywania zgłoszeń Klienta w szczególności zastrzeżenia, blokowania i odblokowywania usług Santander online i Narzędzia autoryzacji.
- 3. Infolinia świadczy pomoc telefoniczną po potwierdzeniu tożsamości Klienta za pomocą:
	- a) odpowiedzi Klienta na pytania, które dotyczą znanych mu danych lub
	- b) numeru NIK i hasła wykorzystywanych do obsługi telefonicznej lub
	- c) jednorazowego kodu (ciąg cyfr), który Bank wysyła Klientowi w wiadomości sms na numer telefonu komórkowego lub
	- d) numeru NIK i Hasła głosowego, o ile Klient złożył próbkęgłosu w procesie dostępnym za pośrednictwem Infolinii.
- 4. W przypadku nawiązania przez Klienta kontaktu z Doradcą online pracownik Banku świadczy pomoc techniczną i merytoryczną po dokonaniu identyfikacji Klienta za pomocą Loginu i Hasła.

Pomoc ta może opierać się na współdzieleniu strony w usługach Santander online pomiędzy Klientem a Doradcą Online, polegającą na dostępie przez Doradcę Online do treści wyświetlanych Klientowi na ekranie.

5. W przypadku kontaktu Klienta z Infolinią lub kontaktu Klienta z Doradcą online przeprowadzana rozmowa będzie przez Bank rejestrowana. Klient wyraża zgodę na nagrywanie rozmów oraz ich wykorzystanie dla celów dowodowych.

## **Rozdział 33**

### **Wypowiedzenie i rozwiązanie umowy**

- 1. Klient może rozwiązać Umowę z zachowaniem jednomiesięcznego okresu wypowiedzenia.
- 2. Bank może rozwiązać Umowę z zachowaniem dwumiesięcznego okresu wypowiedzenia.

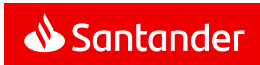

- 3. Bank może wypowiedzieć Umowę z ważnych powodów, którymi są:
	- a) naruszenie przez Klienta postanowień umownych,
	- b) rezygnacja przez Bank z prowadzenia danego rodzaju usług Santander online,
	- c) brak możliwości wykonywania przez Bank Umowy na skutek zmiany przepisów prawa,
	- d) brak możliwości wykonywania przez Bank obowiązków wynikających z ustawy z dnia 1 marca 2018 r. o przeciwdziałaniu praniu pieniędzy oraz finansowaniu terroryzmu lub naruszenie przez Klienta przepisów tej ustawy,
	- e) uzasadnione podejrzenie wykorzystywania usług Santander online do celów niezgodnych z przepisami prawa,
	- f) utrata przez Klienta pełnej zdolności do czynności prawnych,
	- g) umieszczenie Klienta na Liście ostrzeżeń publicznych Komisji Nadzoru Finansowego prowadzonej na podstawie art. 6b ust. 1 ustawy z dnia 21 lipca 2006 o nadzorze nad rynkiem finansowym a także w razie umieszczenia Klienta na liście ostrzeżeń publicznych organu nadzoru finansowego innego państwa.
- 4. Bank może zamknąć usługi Santander online Użytkownika z powodów wskazanych w ust. 3 jeśli dotyczą one Użytkownika.
- 5. Umowa wygasa z chwilą zamknięcia wszystkich Rachunków prowadzonych dla Klienta oraz Rachunków, za pośrednictwem których rozliczane są udzielone Klientowi kredyty.
- 5. Umowa ulega rozwiązaniu, gdy przedstawiciel ustawowy zgłosi sprzeciw dotyczący korzystania z usług Santander online przez osobę małoletnią.
- 6. Umowa ulega rozwiązaniu z chwilą powzięcia przez Bank wiarygodnej informacji o śmierci Klienta.
- 7. Rozwiązanie Umowy nie skutkuje rozwiązaniem stosunku prawnego powstałego pomiędzy Klientem a:
	- a) Funduszem Inwestycyjnym, w szczególności Jednostki Uczestnictwa nabyte przez Klienta w Funduszach Inwestycyjnych za pośrednictwem usług Santander online pozostają w Subrejestrze Klienta,
	- b) Ubezpieczycielem w ramach umów ubezpieczenia zawartych za pośrednictwem usług Santander online, w tym Ubezpieczenia na Życie z Ubezpieczeniowym Funduszem Kapitałowym oraz zawartych za pośrednictwem Serwisu Ubezpieczyciela,
	- c) Biurem Maklerskim.
- 8. Z chwilą rozwiązania, wygaśnięcia lub odstąpienia od Umowy o udzielenie kredytu i wydanie płatniczej karty kredytowej rozwiązaniu ulega Umowa, jednak wyłącznie w zakresie Przelewu z rachunku karty kredytowej. W takim przypadku pozostałe postanowienia Umowy pozostają w mocy.

9. Odstąpienie od Umowy skutkować będzie odstąpieniem od umów zawartych w postaci elektronicznej tj. w trybie art. 7 ustawy Prawo Bankowe.

#### **Rozdział 34**

## **Postanowienia końcowe**

## § 54

- 1. Postanowienia Umowy w tym Regulaminu, stosuje się również do Transakcji z Rachunków własnych nie będących rachunkami płatniczymi lub na rachunki nie będące rachunkami płatniczymi.
- 2. Klient zobowiązuje się do korzystania z usług Santander online zgodnie z postanowieniami Umowy, Regulaminu i innych uregulowań stanowiących integralną część Umowy a także powszechnie obowiązującymi przepisami prawa oraz ponosi pełną odpowiedzialność za swoje działania i zaniechania w tym zakresie.
- 3. Treść obowiązującego Regulaminu oraz wszystkie dokumenty stanowiące integralną część Umowy są udostępnione w postaci elektronicznej na **Portalu Banku** a Klient ma możliwość ich pobrania w każdej chwili, przechowania i odtworzenia w zwykłym toku czynności.
- 4. W każdym czasie obowiązywania Umowy na wniosek złożony w Oddziale Klient ma prawo otrzymać na piśmie aktualną treść Umowy, Regulaminu i innych Regulacji stanowiących integralnączęść Umowy.
- 5. Wykaz wszystkich miejsc, w których Bank prowadzi działalność oraz adresy poczty elektronicznej do porozumiewania się z Bankiem w zakresie usług Santander online wskazane są na **Portalu Banku**.
- 6. Bank jest uprawniony do zmiany Regulaminu w następujących przypadkach:
	- a) wprowadzenia lub zmiany przepisów prawa regulujących działalność sektora bankowego lub finansowego, wpływających na wzajemne prawa i obowiązki stron Umowy i wyłącznie w zakresie, w jakim będzie to niezbędne do dostosowania treści Regulaminu do obowiązujących przepisów prawa, lub
	- b) wydania lub zmiany przez Narodowy Bank Polski, Komisję Nadzoru Finansowego, Urząd Ochrony Konkurencji i Konsumentów lub inne organy administracji publicznej decyzji, rekomendacji, zaleceń lub dobrych praktyk określających zasady świadczenia przez Bank usług lub określających zasady korzystania z tych usług przez Klienta w ramach zawartej z nim Umowy i wyłącznie w zakresie, w jakim będą one miały wpływ na treść Regulaminu, lub
	- c) wydania orzeczeń sądowych wpływających na wzajemne prawa i obowiązki stron Umowy, w zakresie, w jakim w jakim będzie to niezbędne do wykonania treści orzeczenia, lub
- d) sprostowania omyłek pisarskich i rachunkowych, dokonania zmian stylistycznych i uproszczeń językowych, celem zapewnienia, aby postanowienia Regulaminu były jednoznaczne, w zakresie, który nie wpływa na zwiększenie obowiązków Klienta względem Banku, jak również nie zmniejsza uprawnień Klienta, lub
- e) rozszerzenie, zmianę lub ograniczenie funkcjonalności usług, zmianę zasad korzystania z usług przez Klienta, wprowadzenie nowych usług, zmianę nazwy usługi oferowanej przez Bank, rezygnację z wykonywania niektórych czynności będących przedmiotem usług świadczonych przez Bank w ramach zawartej z Klientem Umowy, z wyłączeniem usług stanowiących główne świadczenia stron, lub
- zmian technologicznych wpływających na usługi świadczone przez Bank lub zasady korzystania z tych usług przez Klienta w ramach zawartej z nim Umowy, wynikających z:
	- udoskonalenia systemów informatycznych Banku spowodowanych rozwojem technologicznym,
	- zmian dostawców oprogramowania skutkujących zmianą funkcjonalności systemu informatycznego Banku,
	- obligatoryjnych zmian wprowadzonych przez organizacje zrzeszające wydawców kart płatniczych w odniesieniu do wydawców kart oraz właścicieli bankomatów lub wpłatomatów,
	- obligatoryjnych zmian wprowadzonych w międzybankowych systemach rozliczeniowych w odniesieniu do uczestników tych systemów,

z wyłączeniem usług stanowiących główne świadczenia stron.

Bank zastrzega, że wprowadzane zmiany nie będą obejmowały warunków indywidualnie uzgodnionych z Klientem.

- 7. Bank zobowiązuje się informować o zmianach w Regulaminie oraz wszystkich dokumentach stanowiących integralną część Umowy nie później niż 2 miesiące przed datą ich wejścia w życie:
	- a) Klienta, którego wiąże Porozumienie dotyczące elektronicznej formy kontaktu pomiędzy Klientem a Bankiem (Elektroniczny kanał kontaktu) - przez doręczenie do skrzynki pocztowej w rozumieniu Regulaminu Elektronicznego kanału kontaktu,
	- b) Klienta innego niż wskazany w lit a) powyżej:
		- przesyłką pocztową na wskazany Bankowi adres do korespondencji albo
		- w inny sposób uzgodniony pomiędzy Klientem a Bankiem, spełniający wymogi Trwałego nośnika.
- 8. Jeżeli przed datą wejścia w życie proponowanych zmian Klient nie zgłosi Bankowi sprzeciwu wobec tych zmian, uznaje się, że Klient wyraził na nie zgodę.

Klient ma prawo, przed datą proponowanego wejścia w życie zmian:

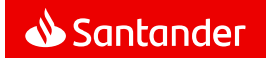

- a) wypowiedzieć Umowę bez ponoszenia opłat ze skutkiem od dnia poinformowania o zmianie, o której mowa w ust. 7, nie później jednak niż od dnia, w którym te zmiany zostałyby zastosowane,
- b) zgłosić sprzeciw, o którym mowa w zdaniu pierwszym, ale jeśli nie dokona wraz ze sprzeciwem wypowiedzenia Umowy, Umowa wygasa z dniem poprzedzającym dzień wejścia w życie proponowanych zmian, bez ponoszenia opłat.
- 9. Klient zobowiązany jest do pisemnego informowania Banku o wszelkich zmianach danych zawartych w Umowie (np. adres do korespondencji). Skutki niedopełnienia tego obowiązku obciążająKlienta.
- 10. Klient zobowiązany jest do poinformowania Użytkownika o zmianach w niniejszym Regulaminie oraz wszystkich dokumentach stanowiących integralną część Umowy.

- 1. Językiem obowiązującym w relacjach Banku z Klientem jest język polski.
- 2. Prawem właściwym do zawarcia i wykonywania Umowy jest prawo polskie.
- 3. Wszelkie spory wynikłe z Umowy rozstrzygać będą dla Klientów właściwe sądy powszechne przy czym istnieje możliwośćpolubownego rozstrzygnięcia sporu zgodnie z § 51 ust. 12 lit. b).
- 4. Właściwym dla funkcjonowania usług Santander online jest czas środkowoeuropejski.
- 5. Organem nadzoru w stosunku do Banku jest Komisja Nadzoru Finansowego.
- 6. Klient może wnieść do Komisji Nadzoru Finansowego skargę na działanie Banku lub jego Placówek partnerskich, jeżeli działanie to narusza przepisy prawa.

### **Rozdział 35**

## **Postanowienia dotyczące Klientów korzystających z połączenia usług**

- 1. Klient korzystający jednocześnie z usług Santander online oraz Mini Firma lub Moja Firma plus może logować się do powyższych usług za pomocą Loginu, Hasła i Narzędzia autoryzacji do usług Santander online. W tym celu Klient składa stosowneoświadczenie.
- 2. Połączenie usług nie ma wpływu na sposób korzystania z każdej z nich, z zastrzeżeniem odrębności podanych w niniejszym rozdziale a polegających na uniemożliwieniu wykonania poszczególnych czynności odrębnie dla jednej z połączonych usług.
- 3. W dowolnej z połączonych usług, Klient może zmienić wspólne dla wszystkich usług:
	- a) Hasło,
	- b) sposób podawania Hasła,
	- c) sposób logowania,
- d) Własny login.
- 4. Po przekroczeniu dozwolonej liczby błędnych prób logowania wszystkie połączone usługi zostaną zablokowane.
- 5. Po przekroczeniu dozwolonej liczby błędnego użycia Narzędzia autoryzacji, Klient traci możliwość korzystania z niego we wszystkich połączonych usługach.
- 6. Klient może żądać wyłącznie:
	- a) blokady/zastrzeżenia, a także odblokowania/usunięcia zastrzeżenia wszystkich połączonych usług,
	- b) blokady/zastrzeżenia a także odblokowania/usunięcia zastrzeżenia Narzędzia autoryzacji do wszystkich połączonych usług.
- 7. W przypadku żądanej przez Bank cyklicznej zmiany Hasła, Klient może korzystać z którejkolwiek z połączonych usług od czasu dokonania żądanej zmiany.

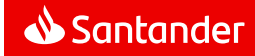

## Załącznik do Regulaminu usług Santander online dla klientów indywidualnych Limity kwotowe Transakcji

## **1. Przelewy na rachunki obce:**

## **a) Klient i Użytkownik**

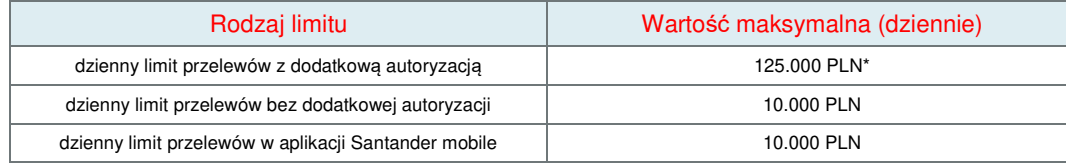

\* istnieje możliwość ustalenia wyższej kwoty

## **b) Użytkownik**

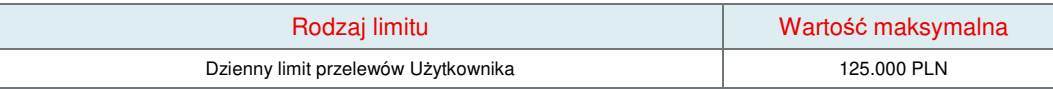

## **2. Otwieranie lokat**

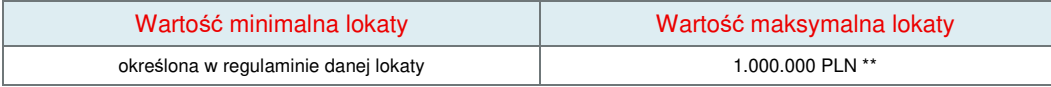

\*\*istnieje możliwość założenia jednego dnia kilku lokat o tej samej wartości np.: 5 x 1.000.000 PLN.

## **3. Przelewy walutowe - dodatkowe ograniczenia:**

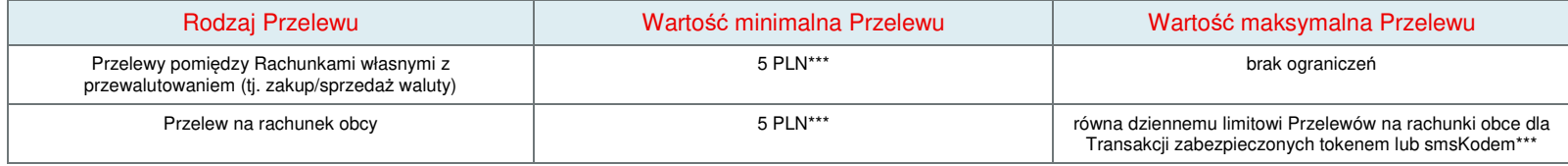

\*\*\* w przeliczeniu

## **4. Transakcje BLIK:**

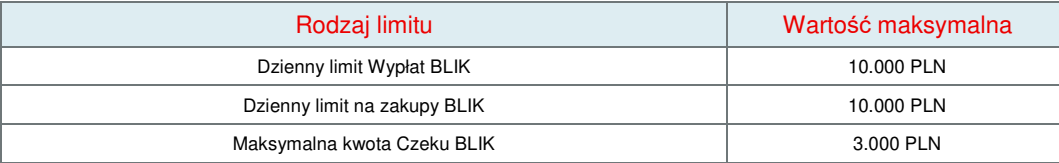

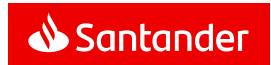

## **5. Przelewy natychmiastowe:**

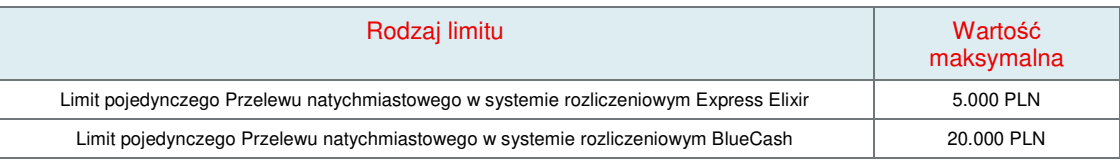

## **6. Transakcje Wymiany Walutowej:**

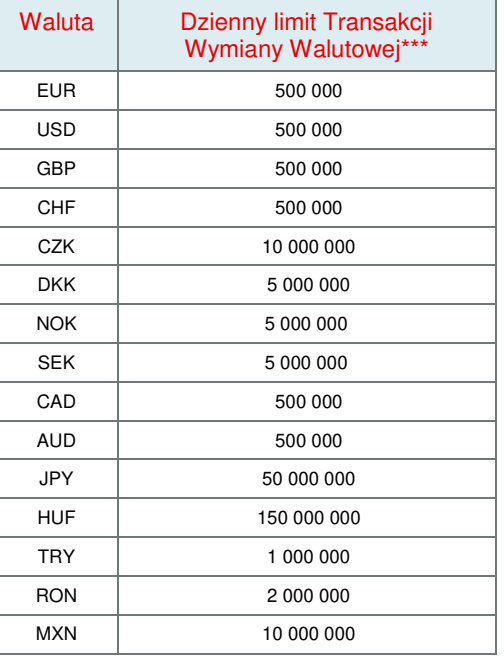

 **\*\*\*** Z zastrzeżeniem § 25 ust. 14

## **7. Przekazy Western Union:**

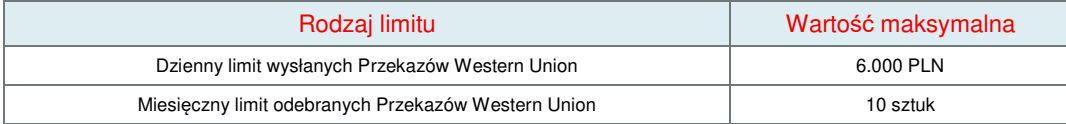

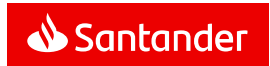